Вінницький національний технічний університет

Факультет інформаційних електронних систем

Кафедра біомедичної інженерії та оптико-електронних систем

### МАГІСТЕРСЬКА КВАЛІФІКАЦІЙНА РОБОТА

на тему:

Дослідження та розробка нейронної мережі для виявлення артефактів на КТ-зображеннях

### Виконав: студент 2-го курсу, гр. БМІ-22м

спеціальності 163 Біомедична інженерія

Мещ Кузнецов П. Г.

Керівник: к. т. н., доц., доцент каф. БМІОЕС

Тимчик С. В.

Опонент: д. т. н., проф., проф. каф. IPTC<br><del>ИНИИ</del> Семенов А. О.

Допущено до захисту

Завідувач кафедри БМІОЕС Welle K. т. н., доц. Коваль Л. Г. «  $04$  »  $12$  2023 p.

Вінниця ВНТУ - 2023 рік

Вінницький національний технічний університет Факультет інформаційних електронних систем Кафедра біомедичної інженерії та оптико-електронних систем Рівень вищої освіти - другий (магістерський) Галузь знань 16 Хімічна та біоінженерія Спеціальність 163 Біомедична інженерія

Освітньо-професійна програма «Інтелектуальні штучні імпланти та медичні апарати в біоінженерії»

### ЗАТВЕРДЖУЮ

завідувач кафедри БМІОЕС **Allen J. T. KOBAJIb** « $18$ »  $09$  2023 p.

### **ЗАВДАННЯ**

# НА МАГІСТЕРСЬКУ КВАЛІФІКАЦІЙНУ РОБОТУ

## Кузнєцову Павлу Геннадійовичу

1. Тема роботи: Дослідження та розробка нейронної мережі для виявлення артефактів на КТ-зображеннях.

Керівник роботи: Тимчик С. В., канд. техн. наук, доцент

затверджені наказом ВНТУ від «18» вересня 2023 року № 247.

2. Строк подання студентом роботи «01» грудня 2023 року.

3. Вихідні дані до роботи: метод розробки - об'єктно-орієнтоване програмування, нейромережевий метод аналізу цифрової інформації; науково-технічна та медична пітература; мова програмування й середовище Python, точність класифікації - не менше 95 %.

4. Зміст текстової частини: дослідження використання цифрових технологій в хірургії, алгоритмізація роботи нейронної мережі, розроблення нейронної мережі, перевірка розробленої нейронної мережі; економічний розділ; охорона праці та безпека в надзвичайних ситуаціях.

5. Перелік ілюстративного матеріалу: схема нейронної мережі, зразки КТзображень, результати дослідження нейронної мережі.

# 6. Консультанти розділів роботи

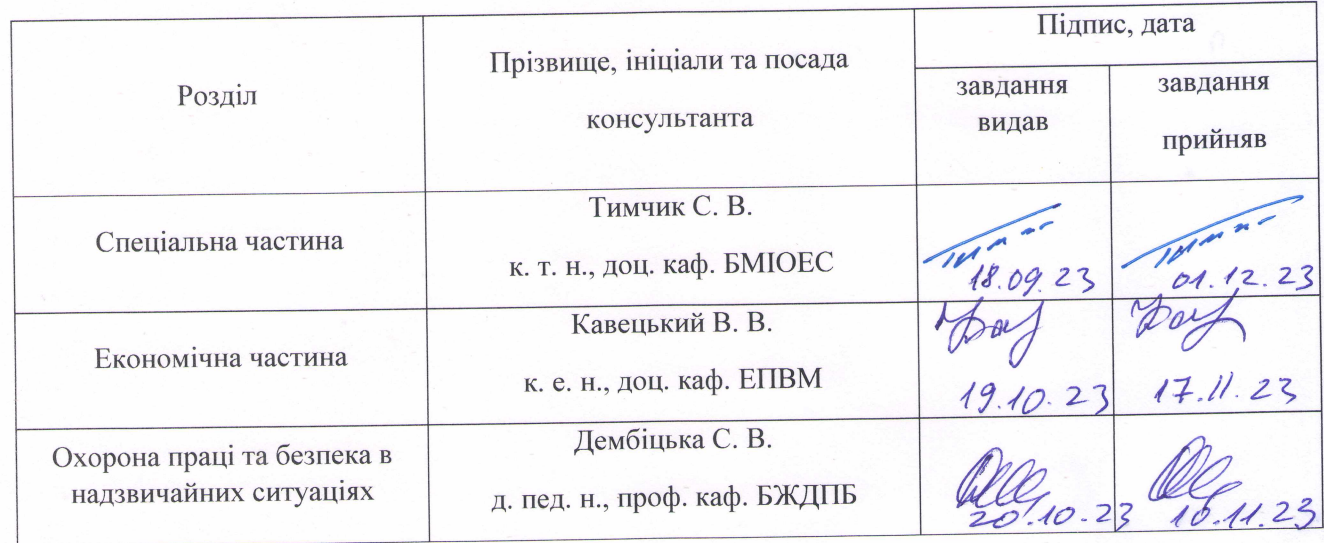

7. Дата видачі завдання «18» вересня 2022 року.

## КАЛЕНДАРНИЙ ПЛАН

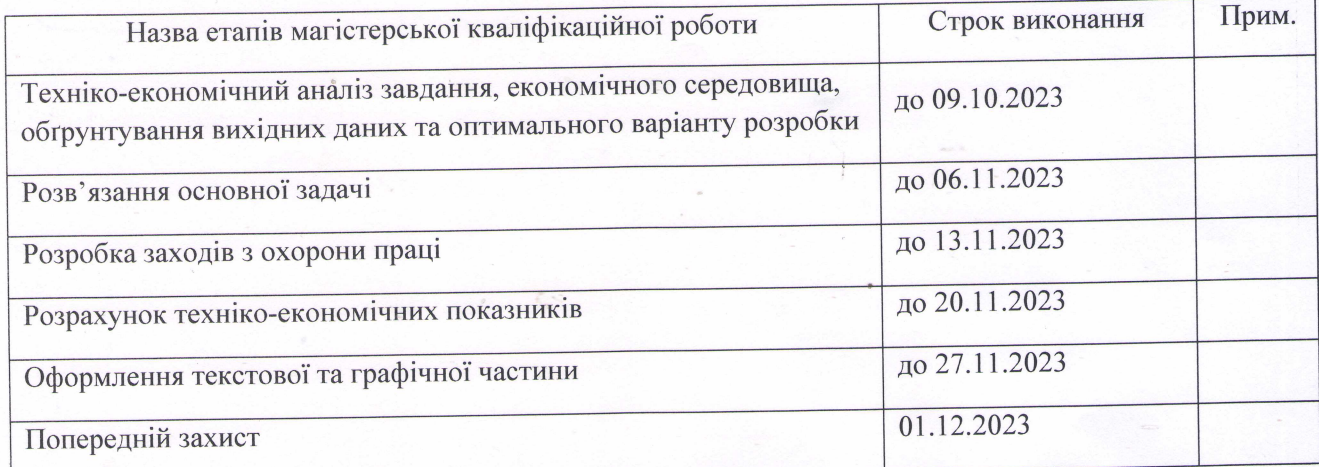

Здобувач

pery

Павло Кузнецов

TUMA

Сергій Тимчик

Керівник роботи

### АНОТАЦІЯ

Кузнєцов П. Г. Дослідження та розробка нейронної мережі для виявлення артефактів на КТ-зображеннях : магістерська кваліфікаційна робота зі спеціальності 163 Біомедична інженерія, освітньо-професійна програма «Інтелектуальні штучні імпланти та медичні апарати в біоінженерії». Вінниця : ВНТУ, 2023. 84 с.

Укр. мовою. Бібліогр.: 43 найм.; 28 рис.; 15 табл.

В магістерській кваліфікаційній роботі розроблено структуру нейронної мережі для задач виявлення артефактів на медичних зображеннях. 9-шарова нейромережа була натренована на тренувальній вибірці зображень та перевірена на тестовій, що показало високий рівень точності. Крім того, в роботі проаналізовані методи машинного навчання, які застосовуються для аналізу медичних зображень. Проведено техніко-економічне обґрунтування доцільності розробки. Розраховано економічний ефект від розробки та впровадження. Розглянуті питання безпеки життєдіяльності і охорони праці при розробленні протеза.

Ключові слова: штучна нейромережа, КТ-зображення, артефакти, мова програмування Python.

### ABSTRACT

Kuznietsov P. H. Research and development of a neural network for detecting artifacts in CT images : master's thesis in specialty 163 Biomedical engineering, education programme «Intelligent artificial implants and medical devices in bioengineering». Vinnytsia : VNTU, 2023. 84 p.

In Ukrainian. Refs.: 43 titles.; 28 figs.; 15 tables.

The structure of a neural network for the detection of artifacts on medical images was developed in the master's qualification thesis. A 9-layer neural network was trained on a training sample of images and tested on a test sample, which showed a high level of accuracy. In addition, the work analyzes the methods of machine learning that are used for the analysis of medical images. A technical and economic substantiation of the feasibility of the development was carried out. The economic effect of development and implementation is calculated. Issues of life safety and labor protection during the development of a prosthesis are considered.

Key words: artificial neural network, CT images, artifacts, Python programming language.

## ЗМІСТ

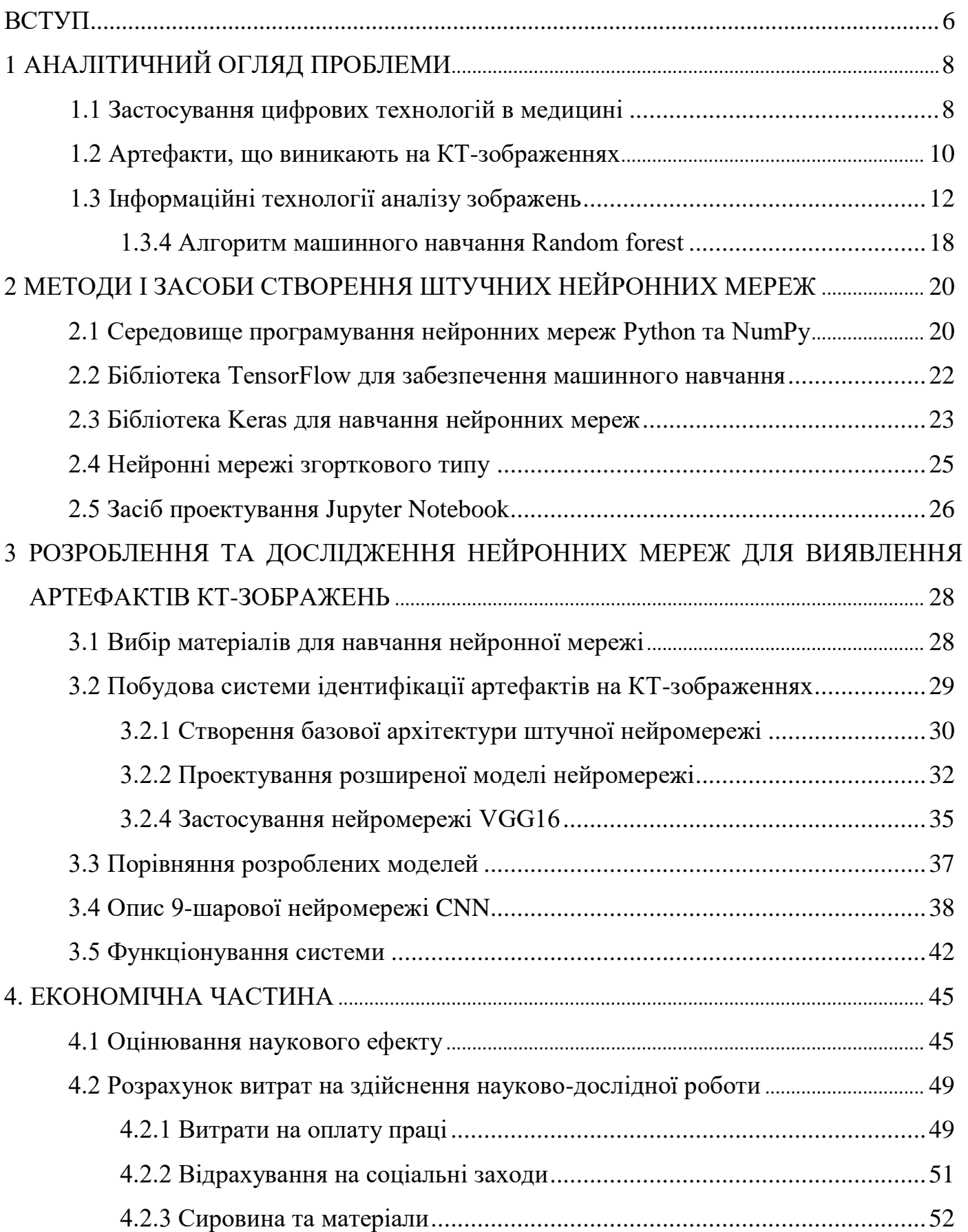

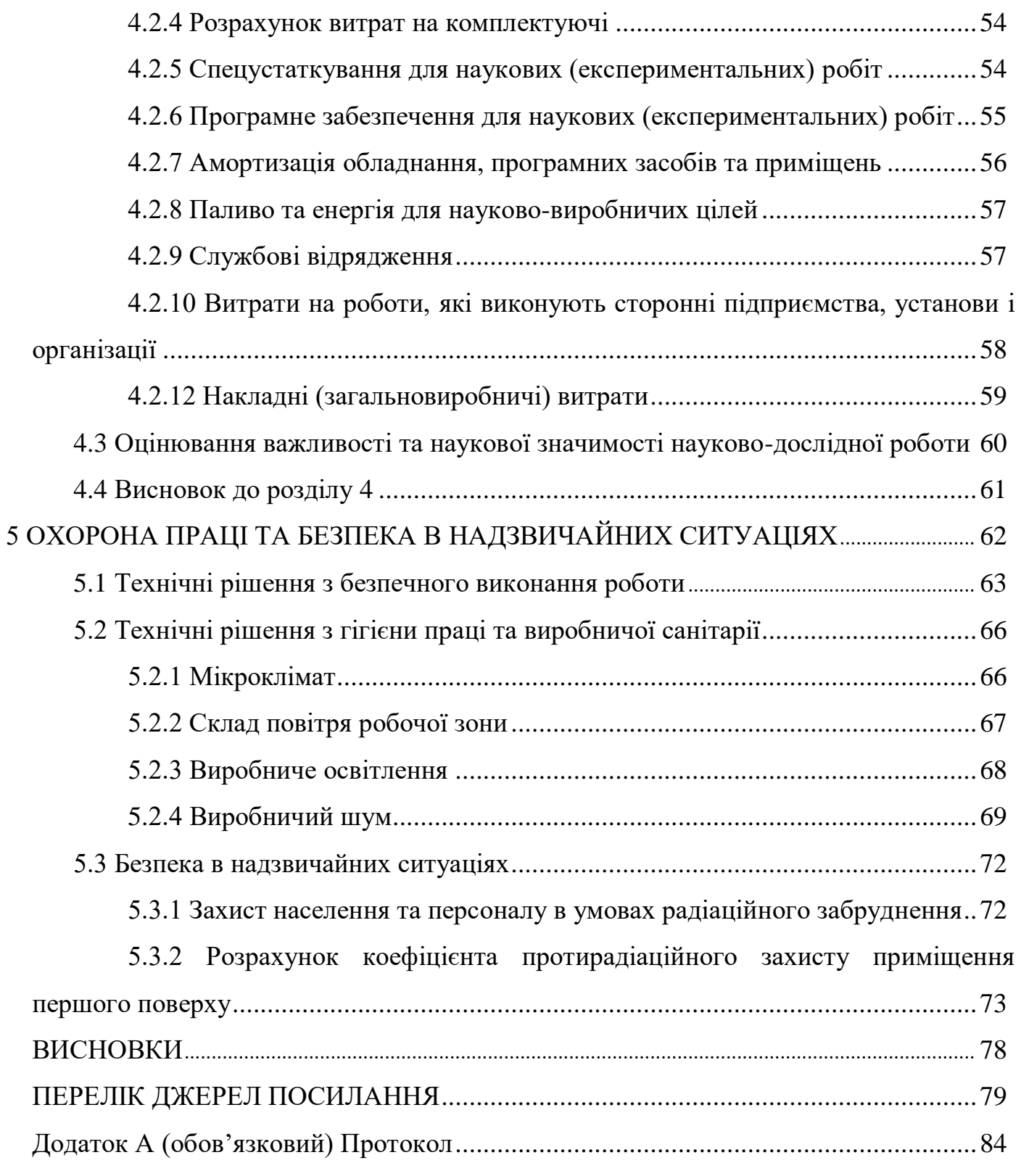

#### ВСТУП

**Актуальність теми.** На даний момент комп'ютерна томографія є невід'ємною складовою в діагностиці різноманітних захворювання та широко використовуються в передопераційному плануванні, травматології та для 3D моделювання. Також, комп'ютерна томографія є однією з найважливіших складових CAS-технологій, які призначені для вдосконалення і автоматизації діагностики, тренінгу хірурга-оператора, безпосередньо хірургічного втручання і інтраопераційного супроводу.

Проте, досить часто в досліджуваній області присутні об'єкти з високою щільністю, наприклад, зроблені з металу, що викликає на зображенні поява артефактів. Саме ці артефакти спотворюють отриману інформацію, що може завадити точній діагностиці та внести певні незручності в подальшій роботі із зображеннями.

Тому важливим є створення системи, що дасть можливість точно виявляти артефакти на зображеннях. Дана система покращить подальшу роботу з зображеннями та дасть змогу провести ефективну їх реконструкцію.

**Метою магістерської кваліфікаційної роботи** є: розробити нейронну мережу для виявлення артефактів на комп'ютерних томограмах..

#### **Завданням магістерської кваліфікаційної роботи є**:

- проаналізувати типи і причини виникнення артефактів на КТ;

- дослідити алгоритми машинного навчання;

- розробити архітектуру нейронної мережі;

- створити інформаційну систему на основі нейронної мережі з використанням мови програмування Python;

- перевірити розроблені варіанти штучних нейронних мереж.

**Об'єкт магістерської кваліфікаційної роботи:** цифрові КТ-зображення.

**Предмет магістерської кваліфікаційної роботи:** нейронна мережа для виявлення артефактів на КТ-зображеннях.

**Методи дослідження.** У процесі дослідження застосовувалися такі методи: методи математичного моделювання; методи імітаційного моделювання; методи аналізу та синтезу; методи об'єктно-орієнтованого програмування, методи економічного моніторингу.

### **Новизна одержаних результатів:**

1. Здійснено обґрунтування вибору нейромережі як методу виявлення металевих артефактів на КТ-зображеннях.

2. Розроблено і проведено навчання нейромережі.

3. Проведено порівняльний аналіз чотирьох типів нейромереж для задач виявлення артефактів на КТ-зображеннях.

**Практичне значення одержаних результатів:** розроблена в роботі нейромережа може виявляти й усувати металеві артефакти на КТ-зображеннях з точністю 95 %.

### 1 АНАЛІТИЧНИЙ ОГЛЯД ПРОБЛЕМИ

### 1.1 Застосування цифрових технологій в медицині

Цифрові технології в хірургії - це перш за все розробка і застосування спеціальних програмно-апаратних систем, які отримали найменування Computer Aided Surgery (CAS). CAS-технології призначені для вдосконалення і автоматизації діагностики, передопераційного планування, тренінгу хірургаоператора, безпосередньо хірургічного втручання і інтраопераційного супроводу [1].

Розвиток CAS-технологій пов'язаний з науковими досягненнями, серед яких слід відзначити сучасну діагностику (КТ, МРТ), віртуальне комп'ютерне моделювання і адитивні технології (3D-друк), що використовуються для виготовлення шаблонів, допоміжних елементів і імплантатів.[1]

За допомогою 3D-принтера можливо швидко отримувати прототипи протезованих конструкцій, моделі тканин і органів організму, оцінювати з їх допомогою ефективність тих чи інших стратегій лікування, а на етапі проведення операції хірург може скористатися виготовленими на 3D-принтері хірургічними шаблонами.[1]

При цьому всі виготовлені вироби будуть повністю індивідуалізовані, тобто будуть враховувати геометричну форму поверхонь тканин і органів конкретного пацієнта. В якості вихідних даних використовуються файли в форматі DICOM. Кожна томограма це пошарова послідовність плоских зображень, аналогічних рентгенівським знімкам . За допомогою спеціальних програм створються тривимірні віртуальні моделі лицьового скелета пацієнта. Потім формується прототип майбутньої протезної конструкції.[1]

Шаблон протеза виготовляється в натуральному масштабі методом 3Dдруку. Повинна бути передбачена можливість корекції з метою внесення необхідних виправлень і доповнень. За шаблоном створюється фінальна віртуальна тривимірна модель, згідно з якою з відповідних сертифікованих матеріалів (титанові сплави, спеціальні пластики і т.п.) виготовляється остаточний варіант протезної конструкції (рис. 1.1) [1].

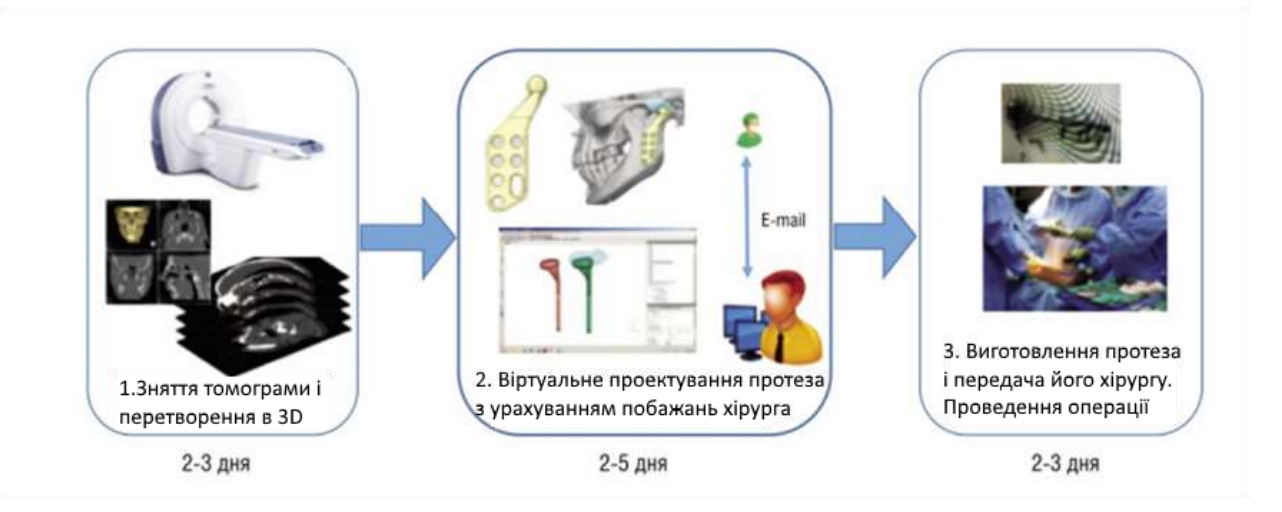

Рисунок 1.1 - Процес використання цифрових технологій в хірургії [1]

Дана методика має багато недоліків, пов'язаних зі значною трудомісткістю процесу і тимчасовими витратами, що ускладнює процес надання медичної допомоги. Тривалість циклу однієї хірургічної операції становить від двох тижнів до шести тижнів. При цьому в разі використання типових рішень без урахування індивідуальних особливостей пацієнта, зберігається відносно висока ймовірність несприятливого результату операції [1].

Таким чином, CAS - системи можна розглядати як комплексні інформаційно-обчислювальні технології, що відповідають концепції життєвого циклу, які включають апаратуру і програмні засоби, необхідні для отримання вихідних даних, їх обробки методами математичного моделювання, з метою знаходження раціонального плану проведення операції з використанням спеціалізованого інструментарію, в тому числі робото технічних пристроїв або систем на етапах проведення операції та реабілітації пацієнта.[1]

Створені до теперішнього часу CAS-системи можна охарактеризувати як об'єднання в єдиний технологічний ланцюжок апаратних засобів, спеціалізованих програмних комплексів і комп'ютерних програм.

### 1.2 Артефакти, що виникають на КТ-зображеннях

Комп'ютерна томографія є одним з інформативних методів неінвазивної діагностики, що дозволяє проводити дослідження широкого спектру об'єктів (як біологічних, так і промислових) з різним хімічним складом і можливістю побудови тривимірних моделей за отриманими даними. Комп'ютерні томографи (КТ) найбільш часто використовуються в медичній діагностиці та характеризуються відносно низькими експлуатаційними витратами при високій пропускній здатності, а основним недоліком цього методу є наявність рентгенівського випромінювання [2]

На інформативність методу впливає цілий ряд факторів, що залежать, в першу чергу, від фізико-технічних принципів реалізації методу. Обмеження у використанні комп'ютерної томографії пов'язані як з конструкцією самого сканера, так і з чутливістю до зовнішніх умов, наприклад, до коливань температури навколишнього середовища. В цілому якість КТ-зображення характеризується п'ятьма факторами: просторовим дозволом, контрастністю, шумом або просторовою однорідністю, лінійністю і наявністю артефактів. Поява артефактів може не просто знизити візуальне якість зображень, але в ряді випадків зробити їх абсолютно непридатними для медичної діагностики [2]

Артефактами зображень в комп'ютерній томографії є будь-яка невідповідність між КТ-числами реконструйованого зображення і істинними коефіцієнтами ослаблення матеріалом об'єкта. Зображення в комп'ютерній томографії, безсумнівно, більш схильні до появи артефактів у порівнянні зі звичайними рентгенограмами, адже технологія реконструкції зображення така, що вимірювання на всіх детекторах підсумовуються, тому на зображеннях виявляються будь-які помилки вимірювань. Помилки реконструкції можуть бути викликані як недоліком даних, так і наявністю різних шумів. Артефакти можуть проявлятися у вигляді смуг (похибка в окремому вимірі), кілець (помилки калібрування окремого детектора), затемнень (поступове відхилення цілої групи каналів), зашумлення (спіральна реконструкція) [2]

У зв'язку з цим всі артефакти можна поділити на чотири групи відповідно до причин, що викликали їх появу:

- фізичні процеси, що визначають механізм збору даних;
- чинники, пов'язані з пацієнтом;
- несправність апаратури;
- технологія сканування.

Досить часто в досліджуваній області присутні об'єкти з високою щільністю, наприклад, зроблені з металу, що викликає на зображенні поява артефактів у вигляді смуг. Це викликано тим, що щільність металу виходить за межу нормального діапазону значень, який томограф може відобразити, даючи неповні профілі ослаблення (рис. 1.2) [3]

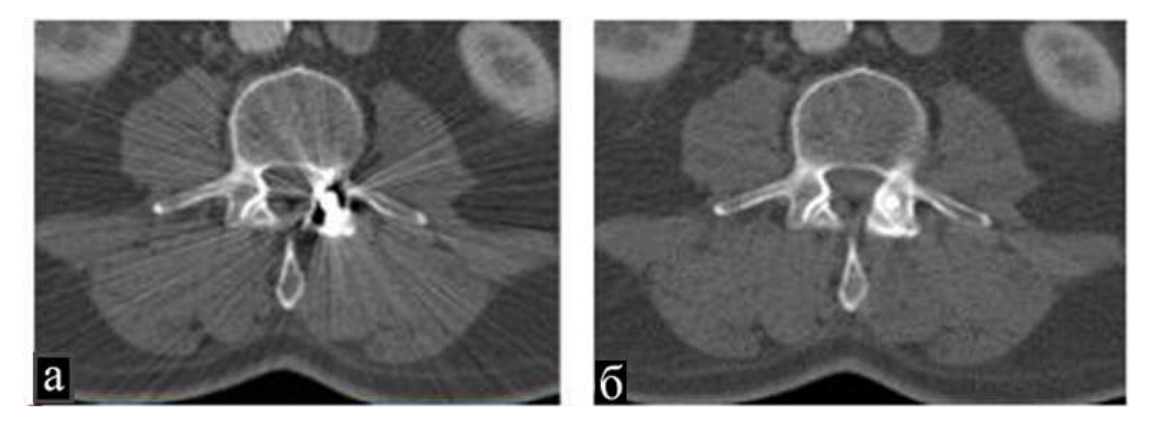

Рисунок 1.2 – КТ зображення в області шиї: а) наявність артефакту на зображенні; б) зображення без артефакту [4]

Так як КТ-зображення досить часто використовуються в 3D моделюванні, то артефакти викликані металевими об'єктами дуже сильно спотворюють вихідну інформацію, що можна наглядно побачити на рис. 1.3, з якого зрозуміло, що без належної обробки зображень подальша робота з ними практично неможлива.

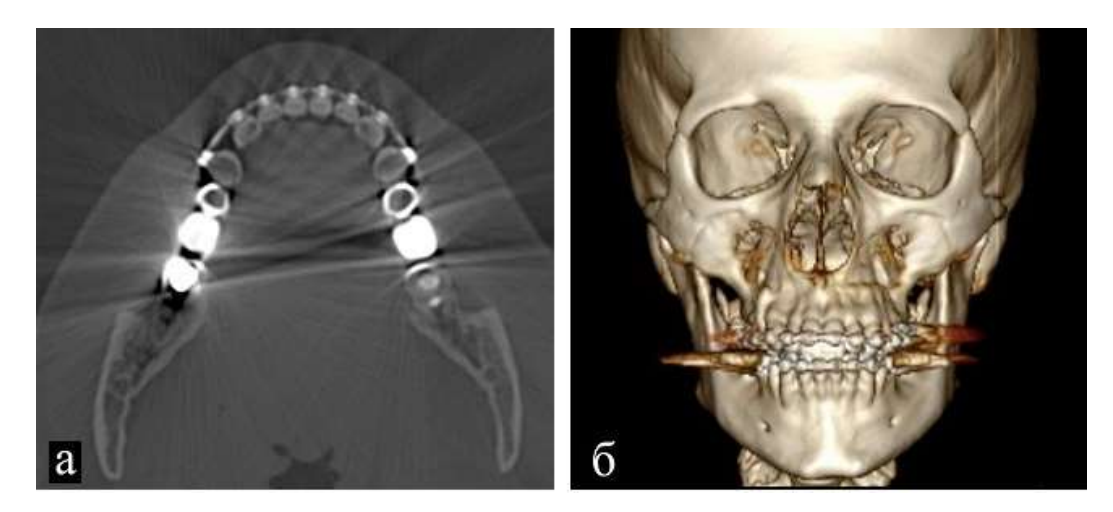

Рисунок 1.3 – Вплив артефактів на 3D модель: а) КТ зображення нижньої щелепи з присутніми артефактами; б) 3D модель побудована по зображенню [5]

1.3 Інформаційні технології аналізу зображень

До інформаційних технологій аналізу зображень належать алгоритми машинного навчання.

Машинним навчанням називається галузь комп'ютерних наук, яка вивчає методи навчання комп'ютеризованих систем на підставі даних без програмування їх поведінки [6, 7]. Методи машинного навчання (machinelearning methods) відіграють важливу роль у багатьох аспектах сучасного суспільства: від веб-пошуку до фільтрації контенту в соціальних мережах. Системи на базі методів машинного навчання використовуються в системах машинного зору, для ідентифікації об'єктів на зображеннях, аналізу людської мови і текстів тощо [6, 8, 9]

Традиційно розпізнавання образів (або їх класифікація) здійснювалось на основі інформаційних ознак. Отже, побудова систем розпізнавання образів (pattern-recognition) або систем, в основу яких покладено методи машинного навчання, потребувала експертних знань для розроблення методів та правил виокремлення ознак (feature extraction). Виокремлення ознак — це перетворення початкових «сирих» даних (таких як значення піксела на зображенні) у придатне подання (вектор ознак), з якого система навчання (класифікатор) може виявити і класифікувати образи, що подаються на вхід. Такі методи машинного навчання обмежені в можливостях обробляти природні дані в початковому вигляді .[6,10]

Методи машинного навчання поділяють на дві основні категорії: навчання з учителем (supervised learning) та навчання без учителя (unsupervised learning). Методи навчання з учителем поділяють вхідні дані на набір наперед заданих класів. Для навчання такого класифікатора потрібна навчальна вибірка, яка містить марковані зразки різних класів. Методи навчання без учителя не потребують навчальних даних, проте вони не ставлять у відповідність вхідним даним певний клас, а лише вивчають закономірності у вхідних даних та поділяють вхідні дані на схожі між собою групи (кластери) [11]. Оскільки завданням роботи є аналіз методів класифікації, то надалі розглядатимемо лише методи навчання з учителем [6]

Класифікатори можна поділити на параметричні та непараметричні. До параметричних належать, наприклад, метод максимальної правдоподібності (maximum likelihood), оскільки він працює на припущенні, що функція щільності ймовірності для кожного з класів подається гаусовим розподілом [12]. Непараметричні класифікатори, у свою чергу, не ґрунтуються на жодних припущеннях про розподіл вхідних даних. Ураховуючи той факт, що в більшості випадків функція розподілу невідома, непараметричні класифікатори набули значно більшого поширення. [6]

Важливою властивістю класифікаторів є можливість не лише належності вхідних даних до певного класу (виходу класифікатора), а і визначення ймовірності належності до кожного з класів, на основі якої легко обрати найбільш достовірний клас [11]. Таку особливість має, наприклад, логістична регресія (logistic regression). Отримані ймовірності для кожного з класів можуть бути використані для постоброблення результатів класифікації, наприклад для об'єднання виходів з різних моделей в ансамблі, фільтрації шуму і т.ін. [6]

Найбільш поширеними методами машинного навчання для задач класифікації [13] є штучні нейронні мережі (artificial neural network) [7],

логістична регресія [1], метод опорних векторів Support Vector Machine (SVM) [71] та random forest [14].

### 1.3.1 Штучні нейронні мережі

Штучна нейронна мережа — математична модель, а також її програмна або апаратна реалізація, побудована за принципом організації та функціонування біологічних нейронних мереж – мереж нервових клітин живого організму. Це поняття виникло у ході вивчення процесів, що перебігають у мозку, зокрема під час спроби моделювання цих процесів [15]. З математичного погляду навчання нейронних мереж — це багатопараметрична задача нелінійної оптимізації. Проблема навчання багатошарових нейронних мереж була вирішена в середині 1980-х років методом зворотного поширення помилки (backpropagation) [16]. Це ітеративний градієнтний алгоритм, який використовується з метою мінімізації помилки роботи нейронної мережі, що забезпечує отримання бажаного виходу. Для визначення якості роботи нейронної мережі використовують функцію втрат (loss function). Зазвичай за таку функцію обирають евклідову відстань, середньоквадратичну похибку або функцію кросентропії [17]. Мережа вважається навченою, якщо функція втрат набуває мінімального значення. Основна ідея цього методу полягає в поширенні сигналів помилки від виходів мережі до її входів у напрямку, зворотному прямому поширенню сигналів у звичайному режимі роботи мережі. Процедуру зворотного поширення помилки можна застосувати кілька разів, щоб поширити градієнти через усі шари, починаючи з виходу (результату прямого проходження нейронної мережі) і до входів, що подаються в мережу. У процесі навчання нейронної мережі ваги зв'язків між нейронами коригуються на основі методу градієнтного спуску (gradient descent). На практиці зазвичай використовують модифікацію цього методу, коли процедура градієнтного спуску застосовується до груп навчальних прикладів. Такий підхід називається методом стохастичного градієнта (stochastic gradient descent), що значно пришвидшує час навчання нейронної мережі.

Існують й інші методи оптимізації: метод найменших квадратів (алгоритм Левенберга–Марквардта та алгоритм Ньютона–Гауса), квазіньютонівські методи (Broyden–Fletcher–Goldfarb–Shanno (BFGS)), метод спряжених градієнтів тощо [18]. У 1986 р. Румельхарт запропонував метод моментів, що запам'ятовує зміну ваг на кожній ітерації і враховує її в подальшому коригуванні ваг нейронної мережі [19]. На відміну від методу стохастичного градієнта підхід намагається зберегти той же напрямок руху протягом коригування вагових коефіцієнтів, запобігаючи коливанням. Найсучаснішими методами оптимізації є AdaGrad (adaptive gradient algorithm), RMSProp (Root Mean Square Propagation), калманівський метод стохастичного градієнтного спуску (Kalman-based Stochastic Gradient Descent — КSGD) та Adam (Adaptive Moment Estimation) [20– 22]. Ці методи є модифікаціями методу стохастичного градієнту і передбачають зміни коефіцієнта швидкості навчання під час навчання нейронної мережі. [6]

У практичних завданнях навчання з учителем найчастіше використовуються нейронні мережі прямого поширення, такі як багатошаровий перцептрон (multilayer perceptron) (рис.1.4). Проходячи від одного шару до наступного, приховані нейрони обчислюють зважену суму входів на них з попереднього шару і застосовують нелінійну функцію – функцію активації до отриманого результату. Важливим критерієм функції активації є її диференційовність. Найбільш відомі функції активації: гіперболічний тангенс та сигмоїдна.

За теоремою про універсальну апроксимацію, доведену Хорніком у 1989 р., нейронна мережа з одним прихованим шаром може апроксимувати будь-яку неперервну функцію багатьох змінних з будь-якою точністю [23, 24]. Тому для пришвидшення навчання мережі більшість дослідників використовують архітектуру з одним прихованим шаром. [6]

Перевагами класифікатора є його непараметричність — нейронна мережа не потребує жодних попередніх знань про розподіл вхідних даних та можливості їх поділу, які не є лінійно подільними.

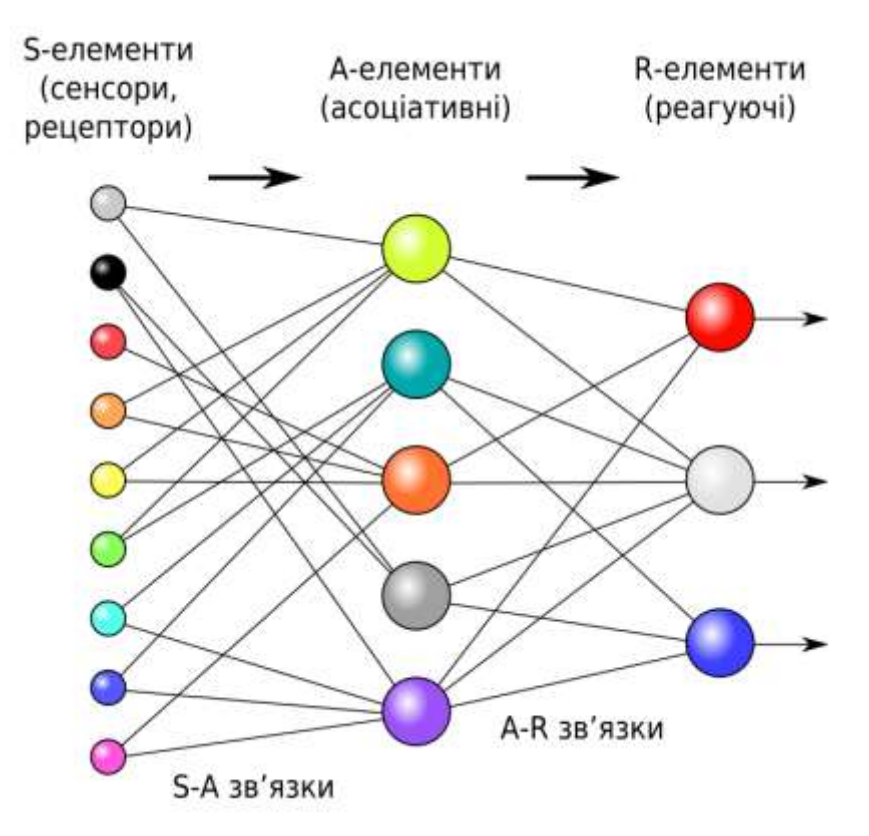

Рисунок 1.4 – Логічна схема перцептрону з трьома виходами [21]

Недоліки цього класифікатора:

- навчання нейронної мережі є повільним через велику кількість параметрів для оптимізації;

- збіжність до локального мінімуму;
- схильність до перенавчання (overfitting);
- є чорним ящиком.

1.3.2 Алгоритм логістичної регресії

Логістична регресія — статистичний регресійний метод моделювання залежності між векторною змінною та скаляром (вихідним значенням). Цей метод є узагальненням методу лінійної регресії з використанням softmax функції і застосовується у випадку, коли залежна змінна може набувати лише скінченну множину значень [6].

Параметри оцінюються на основі валідаційної вибірки, як правило, за допомогою методу максимальної правдоподібності, згідно з яким вибираються параметри, що максимізують значення функції правдоподібності на вибірці [7].

Основна відмінність та перевага такого підходу від інших моделей і алгоритмів є оцінка результату, яку можна було б розглядати як значення ймовірності для певного класу [11].

Недоліком цього підходу є нездатність побудови гіперплощини складного вигляду і, як наслідок, не дуже висока точність розпізнавання [6].

1.3.3 Метод опорних векторів

Метод опорних векторів — категорія універсальних мереж прямого поширення — запропонований в 1963 р. Вапніком [23]. Метод SVM набув поширення в останнє десятиліття для класифікації, регресії та ідентифікації новизни. Важливою властивістю SVM є те, що визначення параметрів моделі відповідає задачі випуклої оптимізації (convex optimization), і тому будьякий локальний розв'язок також є глобальним [6].

Такий підхід до класифікації передбачає розгляд поняття поділу (margin), яке визначається як мінімальна відстань від гіперплощини до зразків з вибірки. Подільна гіперплощина будується в такий спосіб, щоб максимізувати значення поділу. Розміщення гіперплощини визначається підмножиною точок даних, відомих як опорні вектори.

Перевагами методу опорних векторів є збіжність до глобального мінімуму та ефективність за обмеженої кількості навчальних даних [11].

Недоліки методу:

- модель SVM відносить новий приклад до тієї чи іншої категорії, що робить її не ймовірнісною, а лише бінарним класифікатором [25];

- використання ядер забезпечує роботу з лінійно неподільними множинами даних, але не дозволяє отримувати достовірні узагальнення для векторів, що віддалені від навчальних даних [10];

- навчання SVM є надто повільним і не може використовуватися для аналізу великих обсягів даних [26, 27].

1.3.4 Алгоритм машинного навчання Random forest

Алгоритм Random forest — один з поширених методів машинного навчання, що полягає у використанні ансамблю дерев рішень [27, 28]. Застосовується для задач класифікації, регресії і кластеризації. Дерево рішень будується на основі навчальної вибірки з використанням поняття інформаційної ентропії. На кожному вузлі дерева вибирається один атрибут з даних, який найбільш ефективно ділить навчальну множину на підмножини, що максимально розрізняються. Головним критерієм для вибору є нормований приріст інформації. Атрибут з найбільшим нормалізованим приростом інформації вибирається для прийняття рішення щодо поділу даних у вузлі дерева. [6]

Більшість алгоритмів побудови дерев рішень є «жадібними». На кожному вузлі вибирається найкращий атрибут для поділу даних у поточний момент часу, що не дозволяє алгоритму з часом повернутись назад і змінити вже вибраний атрибут. Такий підхід не може гарантувати отримання оптимального розбиття.

Для навчання кожного дерева рішення, з яких складається класифікатор, навчальна вибірка ділиться на частини, що можуть містити спільні елементи. Ця технологія має назву «статистичний бутстреп» (bootstrapping) і дозволяє уникнути великої кореляції між деревами рішення, яка виникає під час навчання їх з використанням одних і тих самих даних [11].

З огляду на велику чутливість класифікатора до навчальних даних невелика зміна в навчальній вибірці призводить до зовсім інших поділів на підмножини. Для зменшення чутливості та подолання схильності до перенавчання використовують такі технології, як прорідження (pruning) уже отриманого дерева [6].

Перевагами цього алгоритму є можливість оцінювання значущості ознак у моделі, висока швидкість навчання та легка інтерпретація отриманої моделі.

Недоліки алгоритму: схильність до перенавчання, особливо з багатьма рівнями шумів, великий розмір отримуваних моделей.

Таким чином, в результаті проведеного аналізу літератури щодо використання комп'ютерної томографії в сучасній медицині та впливу артефактів на роботу з КТ-зображеннями, було визначено їх важливість та підтверджено актуальність теми роботи. Також, було проведено аналіз існуючих методів класифікації зображень, в результаті чого для подальшої роботи були обрані штучні нейронні мережі. Вибір саме нейромереж для вирішення задач нашої роботи пов'язаний з тим, що інші алгоритми видають більше помилок під час прогнозування, аніж нейронна мережа, яка здатна узагальнювати дані та обробляти великі їх обсяги.

### 2 МЕТОДИ І ЗАСОБИ СТВОРЕННЯ ШТУЧНИХ НЕЙРОННИХ МЕРЕЖ

### 2.1 Середовище програмування нейронних мереж Python та NumPy

Мова програмування Python використовує простий об'єктно-орієнтований підхід до програмування та дуже ефективні структури даних високого рівня. Програмування Python також використовує дуже простий і стислий синтаксис та динамічне введення тексту [29]

Однією з ключових переваг програмування Python є його інтерпретаційний характер. Інтерпретатор і стандартна бібліотека Python доступні у двійковій чи вихідній формі на веб-сайті Python і можуть безперебійно працювати на всіх основних операційних системах. Мова програмування Python також вільно розповсюджується, і на цьому ж сайті є навіть поради та інші сторонні інструменти, програми, модулі та інша документація.

Інтерпретатора Python можна легко розширити за допомогою нових типів даних або функцій на [C ++](https://www.educba.com/course/online-c-plus-plus-programming-training/) або будь-якій іншій мові. Мова програмування Python працює як розширення для налаштованих програм, вона використовує англійські ключові слова, а не розділові знаки, і вона має менше конструкцій синтаксису, ніж [інші мови програмування](https://www.educba.com/8-best-mobile-app-programming-language/) [29]

Переваги Python:

- Інтерпретована мова: мова обробляється інтерпретатором під час виконання, як [PHP](https://www.educba.com/course/php-mysql-for-beginners/) або [PERL,](https://www.educba.com/course/perl-programming-training-course/) тому вам не доведеться компілювати програму перед її виконанням.

- Інтерактивна: ви можете безпосередньо взаємодіяти з інтерпретатором у запиті Python для написання вашої програми.

- Ідеально підходить для початківців: для програмістів Python - це чудовий вибір, оскільки він підтримує розробку програм, починаючи від ігор для браузерів і закінчуючи обробкою тексту.

Структури даних в Python - це словники, кортежі та списки. Набори можна знайти в бібліотеці наборів, які доступні в усіх версіях Python від 2,5 і більше. Списки схожі на одновимірні масиви, хоча ви також можете мати списки інших списків. Словники - це, по суті, асоціативні масиви або хештаблиці. Кортежі - це одновимірні масиви. Тепер масиви Python можуть бути будь-яких типів. Негативні числа починаються від кінця до початку, а -1 останній пункт. Змінні також можуть вказувати на функції.

NumPy, що розшифровується як Numerical Python - це бібліотека, що складається з об'єктів багатовимірного масиву та колекції процедур для обробки цих масивів. За допомогою NumPy можна виконувати математичні та логічні операції над масивами. [30]

Використовуючи NumPy, розробник може виконувати такі операції:

- математичні та логічні операції над масивами;

- перетворення Фур'є;

 - операції, пов'язані з лінійною алгеброю. NumPy має вбудовані функції для лінійної алгебри і генерація випадкових чисел.

Окрім очевидних наукових застосувань, Numpy також може бути використаний як ефективний багатовимірний контейнер із загальними даними. Він містить колекцію інструментів і прийомів, за допомогою яких можна вирішити на комп'ютері математичні моделі задач в галузі науки та техніки. Одним із таких інструментів є високоефективний багатовимірний об'єкт масиву, який є потужною структурою даних для ефективного обчислення масивів та матриць. Для роботи з цими масивами існує величезна кількість математичних функцій високого рівня, які працюють на цих матрицях і масивах [30]

### 2.2 Бібліотека TensorFlow для забезпечення машинного навчання

TensorFlow – це потужна бібліотека з відкритим кодом для впровадження та розгортання масштабних моделей машинного навчання. Це робить його ідеальним для досліджень та виробництва. З роками вона стала однією з найпопулярніших бібліотек для глибокого навчання [31]

У TensorFlow представлені алгоритми машинного навчання такі як обчислювальні графи (рис. 2.1). Обчислювальний граф або граф потоку даних є формою спрямованого графа, де описуються вершини чи вузли операції, а ребра представляють потоки даних між цими операції [31]

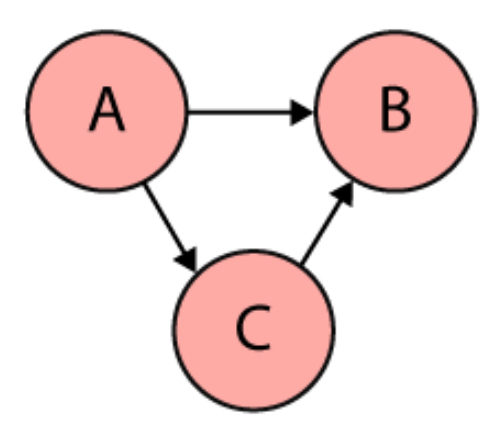

Рисунок 2.1 – Простий приклад спрямованого ациклічного графа [32]

Основною перевагою представлення алгоритму у вигляді графа є не тільки інтуїтивне (візуальне) вираження залежностей між одиницями обчислювальної моделі, але також той факт, що визначення вузла всередині графа можна вести дуже загально. У TensorFlow – вузли представляють операції, які в свою чергу виражають комбінацію або перетворення даних, що протікають через граф. Операція може мати нуль або більше входів і виробляти нуль або більше виходів. Константа може бути розглянута як операція, яка не потребує входів і завжди виробляє той самий вихід, що відповідає постійному представленню [31]

Будь-яка операція повинна підтримуватися пов'язаною реалізацією. Конкретне ядро завжди конкретно створений для виконання на певному пристрої, наприклад процесорі, GPU або інший апаратний блок.

У TensorFlow краї представляють потоки даних від однієї операції до іншої і називаються тензорами. Тензор - це багатовимірна колекція однорідних значень з фіксованим, статичним типом. Кількість розмірів тензора називається його рангом. Форма тензора – це кортеж, що описує його розмір, тобто кількість компонентів в кожному вимірі. У математичному сенсі тензор є узагальнення двовимірних матриць, одновимірних векторів, а також скалярів, які просто тензори нуля [31]

У типовій ситуації, наприклад, при виконанні стохастичного градієнтного спуску (SGD), граф машинного навчання виконується від початку до кінця кілька разів для одного експерименту. Між двома такими викликами, більшість тензорів на графі не зберігаються. Однак часто потрібно підтримувати стан для оцінки графа, наприклад, для ваг та параметрів нейронної мережі. Для цього існують змінні в TensorFlow, які є просто спеціальними операціями які можна додати до обчислювального графіка [31]

Змінні можна охарактеризувати як сталі, які змінюються при обробці буферів пам'яті, що зберігають тензори. Як такі, змінні характеризуються певною формою та фіксованим типом.

У TensorFlow виконання операцій та оцінка тензорів може проводитися лише у спеціальному оточенні, що називається сеансом. Одне з обов'язків сеансу - це інкапсуляція розподілу та управління таких ресурсів, як буфери змінних. Більше того, сесія інтерфейсу бібліотеки TensorFlow забезпечує процедуру виконання, яка є первинною точкою введення для виконання деталей або сукупність обчислювального графа [31].

### 2.3 Бібліотека Keras для навчання нейронних мереж

Бібліотека Keras – засіб розробки нейронних мереж високого рівня, написаний на Python і здатний працювати над [TensorFlow,](https://github.com/tensorflow/tensorflow) [CNTK](https://github.com/Microsoft/cntk) або [Theano.](https://github.com/Theano/Theano) Він був розроблений з акцентом на швидке експериментування. Вміння переходити від ідеї до результату з найменш можливою затримкою є ключовим для хорошого дослідження.

Keras - це основа для побудови глибоких нейронних мереж в Python. Keras дозволяє нам будувати сучасні, глибокі системи навчання, як і ті, які використовуються в Google та Facebook, з невеликою складністю, а також з кількома рядками коду. Деякі його ключові особливості :

**-** Зручність у користуванні. Keras - це API, призначений для людей, а не для машин. Керас дотримується кращих практик зменшення когнітивного навантаження: він пропонує послідовні та прості API, він мінімізує кількість дій користувача, необхідних для випадків загального використання, та забезпечує чіткий та дієвий зворотний зв'язок при помилці користувача.

Модульність. Під моделлю розуміється послідовність або граф самостійних, повністю настроюваних модулів, які можна підключити разом з якомога меншими обмеженнями. Зокрема, нейронні шари, функції витрат, оптимізатори, схеми ініціалізації, функції активації та схеми регуляризації - це окремі модулі, які можна комбінувати для створення нових моделей.

- Легка розширюваність. Нові модулі легко додавати (як нові класи та функції). Можливість легко створювати нові модулі дозволяє отримати повну виразність, що робить Keras придатним для розширених досліджень.

- Робота з Python . Немає окремих конфігураційних файлів моделей у декларативному форматі. Моделі описані в коді Python, який компактний, простий у налагодженні та легко розширюється.

Keras - це передній шар, написаний на Python, який працює над іншими популярними інструментами для глибокого навчання, такими як TensorFlow, Theano та Microsoft Cognitive Toolkit (CNTK) (рис. 2.2).

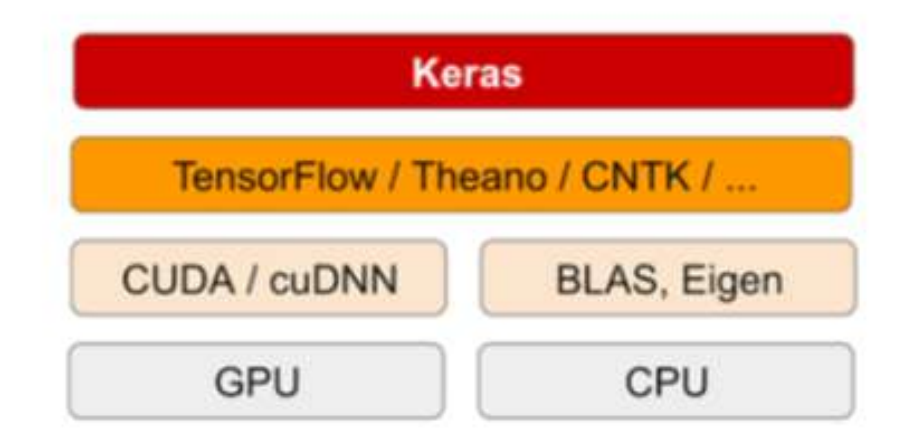

Рисунок 2.2 - Програмне забезпечення та обладнання для глибокого навчання

[33]

Будь-який фрагмент коду, який ви пишете разом з Keras, можна запустити з будь-якою із цих програм, не змінюючи код. Через TensorFlow / Theano / CNTK Keras може безперебійно працювати на графічних процесорах.

2.4 Нейронні мережі згорткового типу

З появою великих обсягів даних і великих обчислювальних можливостей стали активно використовуватися нейронні мережі. Особливу популярність отримали згорткові нейронні мережі, архітектура яких була запропонована Яном Лекуном і націлена на ефективне розпізнавання зображень. Свою назву архітектура мережі отримала через наявність операції згортки, суть якої в тому, що кожен фрагмент зображення множиться на матрицю (ядро) згортки поелементно, а результат підсумовується і записується в аналогічну позицію вихідного зображення. В архітектуру мережі закладені апріорні знання з предметної області комп'ютерного зору: піксель зображення сильніше пов'язаний з сусіднім (локальна кореляція) і об'єкт на зображенні може зустрітися в будь-якій частині зображення [34]

Особливу увагу згорткові нейронні мережі отримали після конкурсу ImageNet, який відбувся в жовтні 2012 року і був присвячений класифікації об'єктів на фотографіях. У конкурсі було потрібно розпізнавати образи в 1000 категорій. Переможець цього конкурсу — Алекс Крижевський, використовуючи згорткову нейронну мережу, значно перевершив інших учасників. Успіх застосування згорткових нейронних мереж до класифікації зображень привів до спроб використовувати даний метод до інших задач. Останнім часом їх стали активно використовуватися для завдань класифікації текстів [34]

Згорткова нейронна мережа зазвичай являє собою чергування згортальних шарів (convolution layers), агрегувальних шарів (subsampling layers) і при наявності повнозв'язних шарів (fully-connected layers) на виході. Всі три види шарів можуть чергуватися в довільному порядку (рис. 2.3).

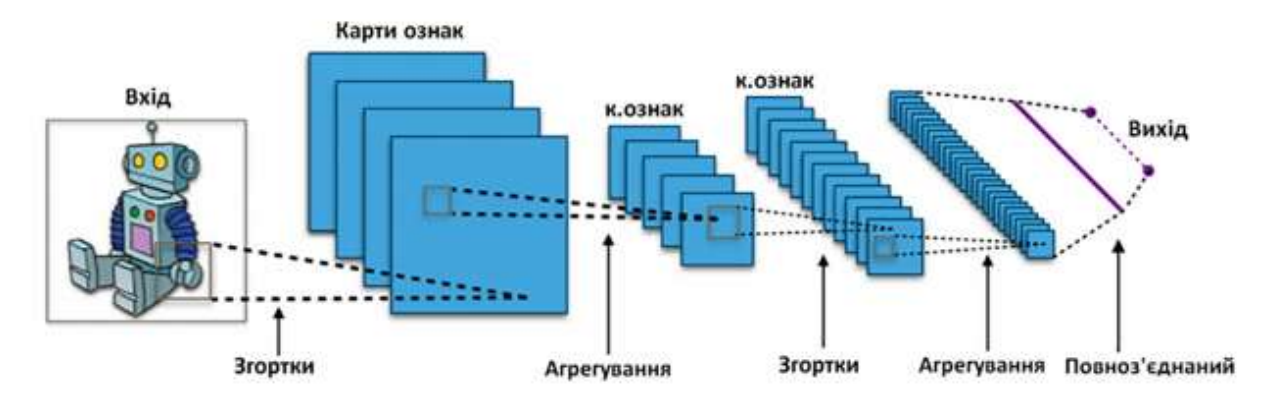

Рисунок 2.3 – Архітектура згорткової нейронної мережі [34]

У згортковому шарі нейрони, які використовують одні і ті ж ваги, об'єднуються в карти ознак (feature maps), а кожен нейрон карти ознак пов'язаний з частиною нейронів попереднього шару. При обчисленні мережі виходить, що кожен нейрон виконує згортку деякої області попереднього шару (яка визначається безліччю нейронів, пов'язаних з даними нейроном) [34]

Шар в якому кожен нейрон з'єднаний з усіма нейронами на попередньому рівні, причому кожна зв'язок має свій ваговий коефіцієнт.

На відміну від повнозв'язну, в згортковому шарі нейрон з'єднаний лише з обмеженою кількістю нейронів попереднього рівня, згортковий шар аналогічний застосуванню операції згортки, де використовується лише матриця ваг невеликого розміру (ядро згортки), яку «рухають» по всьому оброблюваного шару [34].

### 2.5 Засіб проектування Jupyter Notebook

Jupyter notebook – це веб-додаток з відкритим кодом, який можна використовувати для створення та обміну документами, що містять живий код, рівняння, візуалізацію та текст.

В Jupyter notebook ви можете розробляти, документувати та запускати програми на мові Python, він складається з двох компонентів: веб-додаток, що запускається в браузері, і ноутбуки - файли, в яких можна працювати з вихідним кодом програми, запускати його, вводити і виводити дані і т.д.

Веб-додаток дозволяє:

- редагувати Python код в браузері, з підсвічуванням синтаксису, автовідступ і автодоповнення;

- запускати код в браузері;

- відображати результати обчислень з медіа поданням (схеми, графіки);

- працювати з мовою розмітки Markdown і LaTeX.

Ноутбуки - це файли, в яких зберігаються вихідний код, вхідні і вихідні дані, отримані в рамках сесії. Фактично, він є записом вашої роботи, але при цьому дозволяє заново виконати код, присутній на ньому. Ноутбуки можна експортувати у формати PDF, HTML.

Саме за допомогою веб-додатку Jupyter notebook розроблявся програмний код для моделей нейромереж.

# 3 РОЗРОБЛЕННЯ ТА ДОСЛІДЖЕННЯ НЕЙРОННИХ МЕРЕЖ ДЛЯ ВИЯВЛЕННЯ АРТЕФАКТІВ КТ-ЗОБРАЖЕНЬ

### 3.1 Вибір матеріалів для навчання нейронної мережі

Для формування тренувального та тестувальних наборів було відібрано КТ- зображення 10 різних людей з наявними металевими об'єктами в щелепнолицьовій області. Зображення були взяті з відкритої бази даних DeepLesion [12].

Після чого було створено тренувальний набір, який складається з 180 КТзображень в аксіальному виді (90 знімків з наявним артефактом та 90 без артефакту). Для тестового та валідованих наборів було виділено по 20 зображень (10 знімків з наявним артефактом та 10 без артефакту).

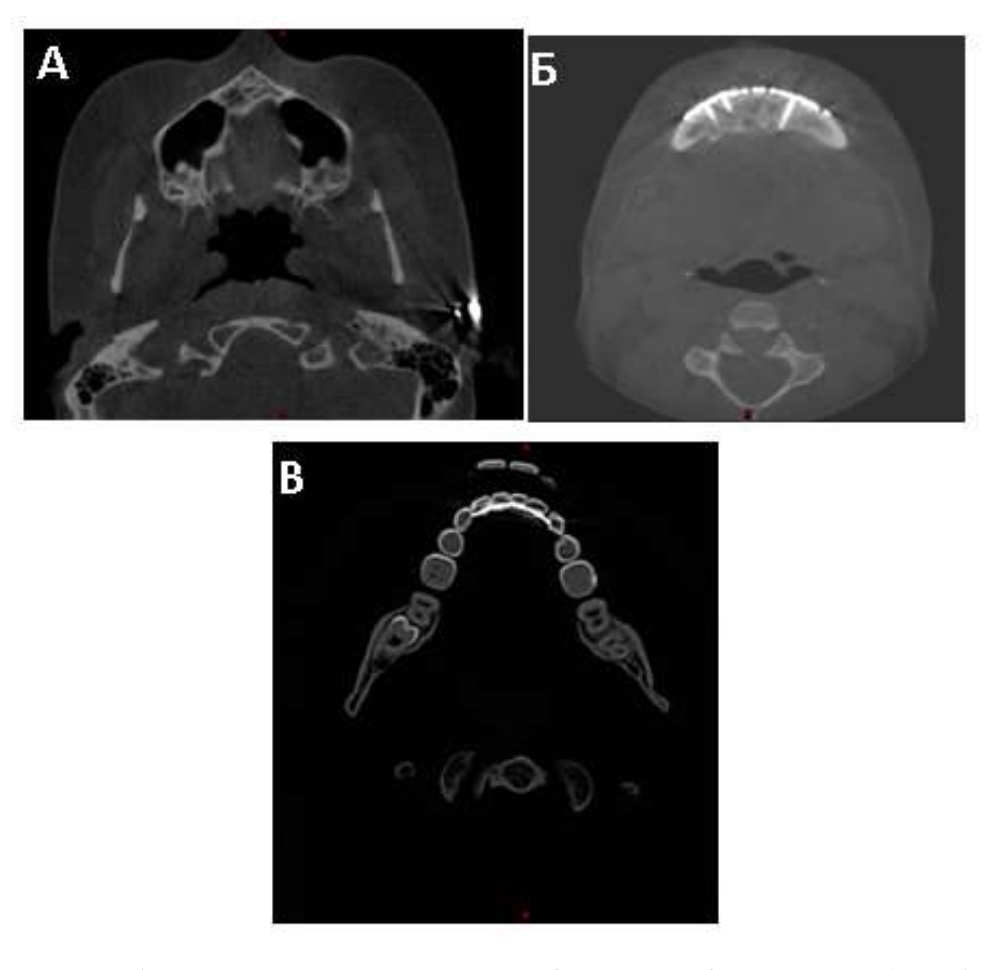

Рисунок 3.1 – Зображення з наявними артефактами від металу :а).зображення з артефактом в вушній області; б). зображення з металевими об'єктами в районі нижньої щелепи; в).зображення з артефактом в області зубів нижньої щелепи

На рис. 3.1 продемонстровані приклади зображень з артефактами, які використовувались для навчання мережі. На рис. 3.2 можна побачити приклади зображень на яких відсутні будь-які металеві об'єкти.

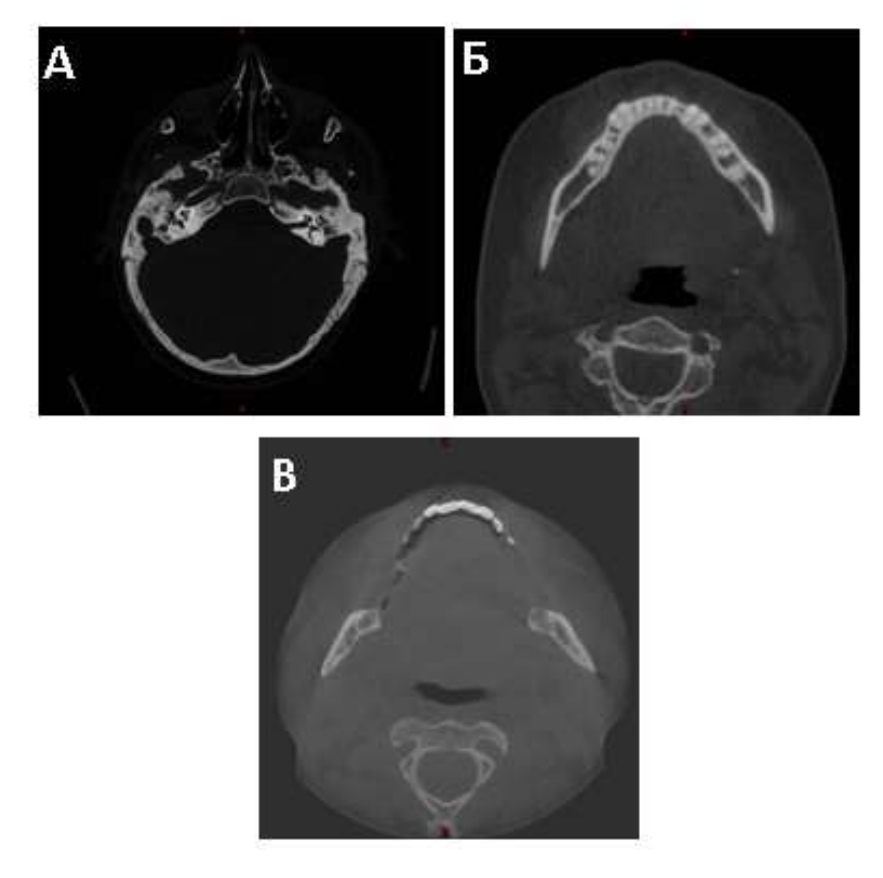

Рисунок 3.2 – Зображення з відсутніми артефактами від металу: а) зображення черепа; б) зображення нижньої щелепи; в) зображення зубів верхньої щелепи

3.2 Побудова системи ідентифікації артефактів на КТ-зображеннях

Після аналізу літератури було прийнято рішення, що саме за допомогою нейронної мережі буде проводитись класифікація медичних зображень. Для початку було створено просту нейронну мережу, для того щоб проаналізувати як проходить навчання. В подальшому архітектура була ускладнена для збільшення точності роботи системи. Прийнятний для нас результат - це точність більше ніж 95%, так як дана система буде використовуватись в медичних цілях.

Натренована модель, яка показала найкращі результати точності була збережена за допомогою за допомогою функції save(). Для фінальної моделі не створювався за стосунок, так як це є роботою розробників, які будуть займатись інтегруванням моделі.

3.2.1 Створення базової архітектури штучної нейромережі

Першим кроком в розробці системи було створення базової згорткової нейронної мережі з невеликою кількістю слоїв. Архітектуру моделі ви можете побачити на рис. 3.3.

Модель була побудована для того, щоб перевірити як буде вести себе мережа з даним типом зображень та як в загальному буде відбуватись тренування. Сама модель побудована на Phyton 3 за допомогою бібліотеки Keras.

| Layer (type)                                      | Output Shape |                      | Param #  |
|---------------------------------------------------|--------------|----------------------|----------|
| conv2d 11 (Conv2D)                                |              | (None, 200, 200, 16) | 448      |
| max pooling2d 11 (MaxPooling (None, 100, 100, 16) |              |                      | 0        |
| conv2d 12 (Conv2D)                                |              | (None, 100, 100, 32) | 4640     |
| max pooling2d 12 (MaxPooling (None, 50, 50, 32)   |              |                      | 0        |
| flatten 6 (Flatten)                               |              | (None, 80000)        | 0        |
| dense 11 (Dense)                                  | (None, 128)  |                      | 10240128 |
| dense 12 (Dense)                                  | (None, 1)    |                      | 129      |

Рисунок 3.3 – Скомпільована базова модель

Тренування моделі відбувалось на тестовій вибірці, яка складається із 180 зображень. На рисунку 3.4 можете побачити графік тренування моделі, а саме залежність функції втрат від номеру епохи. Кількість епох через які пройшла мережа було вибрано 100, так як саме цього було достатньо для хорошого тренування мережі.

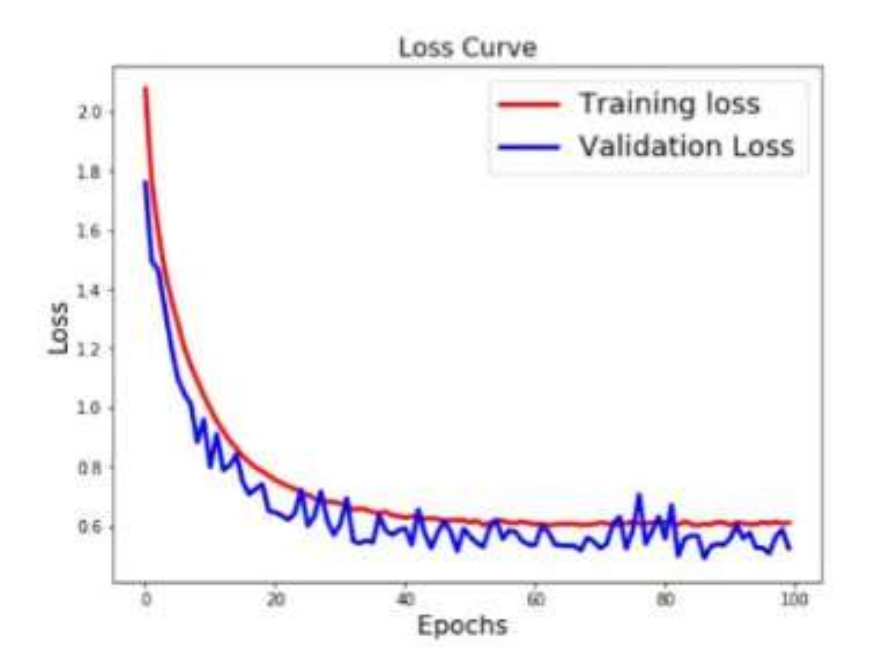

Рисунок 3.4 – Графік залежності функції втрат від номеру епохи

На наступному рисунку 3.5 зображено графік залежності значення точності від номеру епохи.

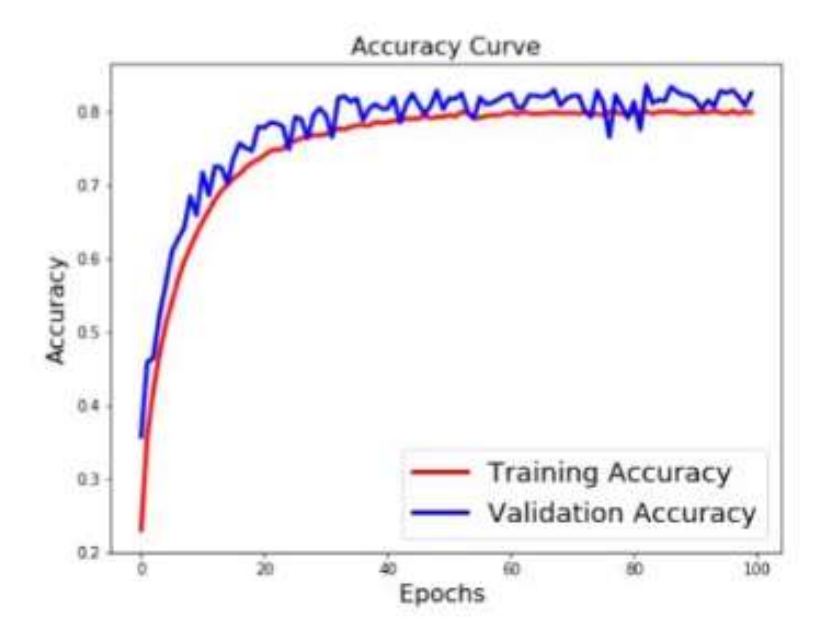

Рисунок 3.5 – Графік залежності точності від номеру епохи

З даних рисунків видно, що мережа показала себе добре. Тренування пройшло успішно, проте максимальний отриманий результат точності складав 83%, що недостатньо для вирішення нашої задачі. Значення функції втрат даної становить 0.33.

### 3.2.2 Проектування розширеної моделі нейромережі

Так як перша побудована модель не дала потрібного результату, її було модифіковано для досягнення більшої точності. Наступна модель складається з більшої кількості слоїв, а саме 9 . Також в цій моделі додано декілька фільтрів та встановлена регуляція. Дану модель, як і попередню, було створено за допомогою відкритої бібліотеки для нейронних мереж Keras на основні програмного середовища Python 3. На рисунку 3.6 наведено скомпільовану модель, яка складається з 9 шарів. В якості функції втрат було обрано бінарну крос–ентропію.

Model: "sequential 1"

| Layer (type)                                                                        |             | Output Shape            | Param #  |
|-------------------------------------------------------------------------------------|-------------|-------------------------|----------|
| conv2d 1 (Conv2D)                                                                   |             | (None, 200, 200, 32)    | 896      |
| max pooling2d 1 (MaxPooling2 (None, 100, 100, 32)                                   |             |                         | 0        |
| conv2d 2 (Conv2D)                                                                   |             | (None, $100, 100, 64$ ) | 18496    |
| max pooling2d 2 (MaxPooling2 (None, 50, 50, 64)                                     |             |                         | 0        |
| $conv2d$ 3 $(Conv2D)$                                                               |             | (None, 50, 50, 128)     | 73856    |
| max pooling2d 3 (MaxPooling2 (None, 25, 25, 128)                                    |             |                         | 0        |
| flatten 1 (Flatten)                                                                 |             | (None, 80000)           | 0        |
| dense 1 (Dense)                                                                     | (None, 128) |                         | 10240128 |
| dense 2 (Dense)                                                                     | (None, 1)   |                         | 129      |
| Total params: 10,333,505<br>Trainable params: 10,333,505<br>Non-trainable params: 0 |             |                         |          |

Рисунок 3.6 – Скомпільована CNN модель

Тренування моделі було здійснено на 100 епохах. На рисунках 3.7 та 3.8 показано,як відбувається моделі на нашій вибірці КТ-зображень:

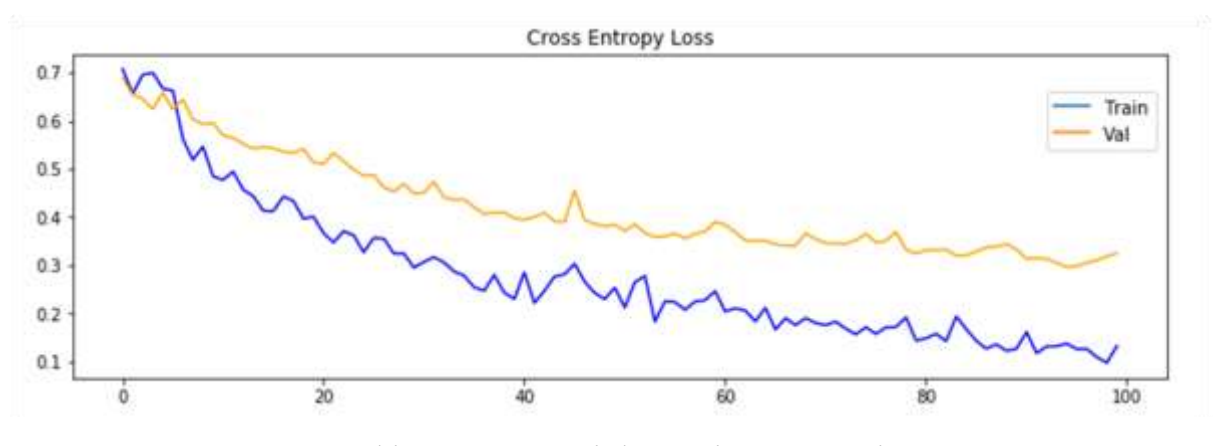

Рисунок 3.7 – Графік залежності функції втрати від номеру епохи

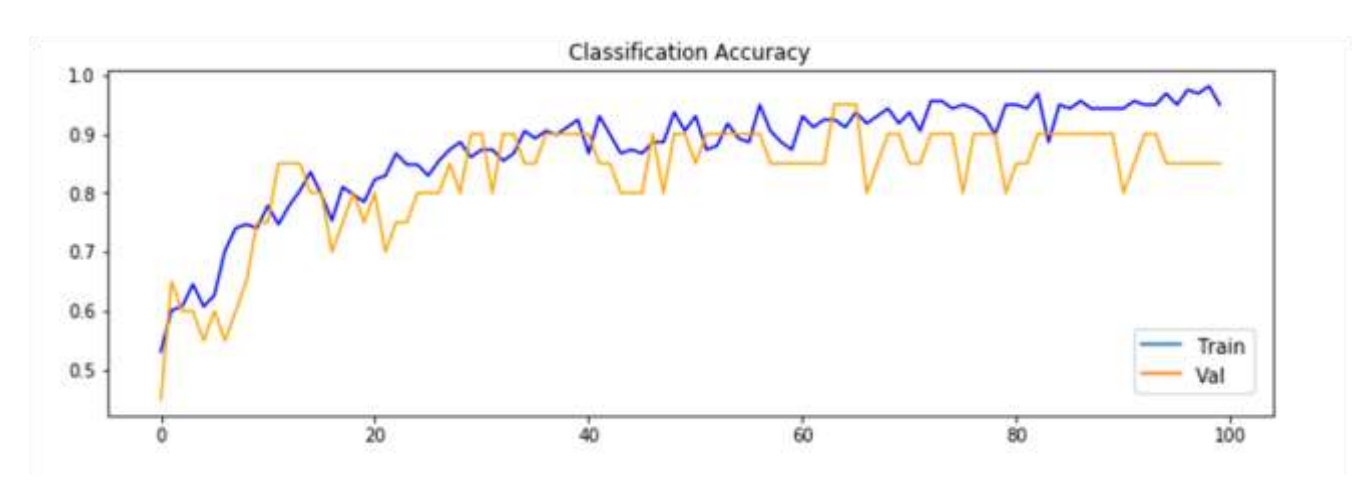

Рис. 3.8 – Графік залежності точності від номеру епохи

Як видно з рисунків дана модель немає схильності до перенавчання. Результати тренування - 95% точності та значення функції втрат 0,22.

Отриманий результат задовольняє вимоги поставлені до нашої системи, проте в подальшому ми перевірим декілька більш складних архітектур для того щоб досягти більшої точності. Так як наша система буде використовуватись в медичних цілях висока точність є дуже важливою.

### 3.2.3 Застосування нейромережі AlexNet

Архітектура AlexNet складається з п'яти згорткових шарів, за деякими з яких слідують maximum pooling шари і потім три повністю пов'язані шари і, нарешті, 1000-ний класичний softmax класифікатор. Архітектура даної моделі зображена на рисунку 3.9.

|                | Layer              | Feature<br>Map | Size                      | <b>Kernel Size</b>       | Stride         | <b>Activation</b> |
|----------------|--------------------|----------------|---------------------------|--------------------------|----------------|-------------------|
| Input          | Image              | 1              | 227x227x3                 | $\sim$                   | $\overline{a}$ | u                 |
| 1              | Convolution        | 96             | 55 x 55 x 96              | 11x11                    | 4              | relu              |
|                | Max Pooling        | 96             | $27 \times 27 \times 96$  | 3x3                      | $\overline{2}$ | relu              |
| $\overline{2}$ | Convolution        | 256            | 27 x 27 x 256             | 5x5                      | $\mathbf 1$    | relu              |
|                | Max Pooling        | 256            | $13 \times 13 \times 256$ | 3x3                      | $\overline{2}$ | relu              |
| 3              | Convolution        | 384            | 13 x 13 x 384             | 3x3                      | $\mathbf 1$    | relu              |
| 4              | Convolution        | 384            | 13 x 13 x 384             | 3x3                      | $\mathbf{1}$   | relu              |
| 5              | Convolution        | 256            | 13 x 13 x 256             | 3x3                      | $\mathbf{1}$   | relu              |
|                | <b>Max Pooling</b> | 256            | 6 x 6 x 256               | 3x3                      | $\overline{2}$ | relu              |
| 6              | FC                 | w.             | 9216                      | ×                        | İ.             | relu              |
| 7              | FC                 | Ξ              | 4096                      | - 2                      | ×              | relu              |
| 8              | FC                 | -              | 4096                      | $\overline{\phantom{a}}$ | ٠              | relu              |
| Output         | FC                 | ۰              | 1000                      | $\,$                     | ۰              | Softmax           |

Рисунок 3.9 – Скомпільована модель AlexNet

Результати тренування даної моделі на нашій тренувальній вибірці показали такі результати (рис. 3.10, 3.11).

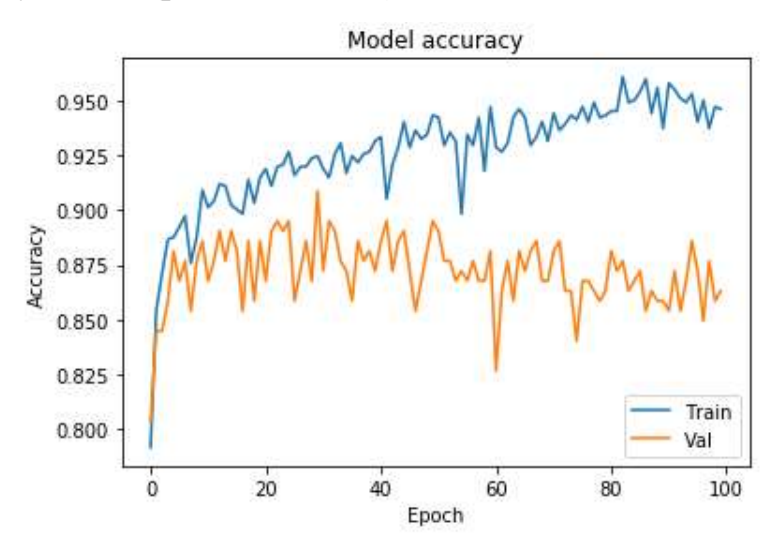

Рисунок 3.10 – Залежність точності моделі від номеру епохи
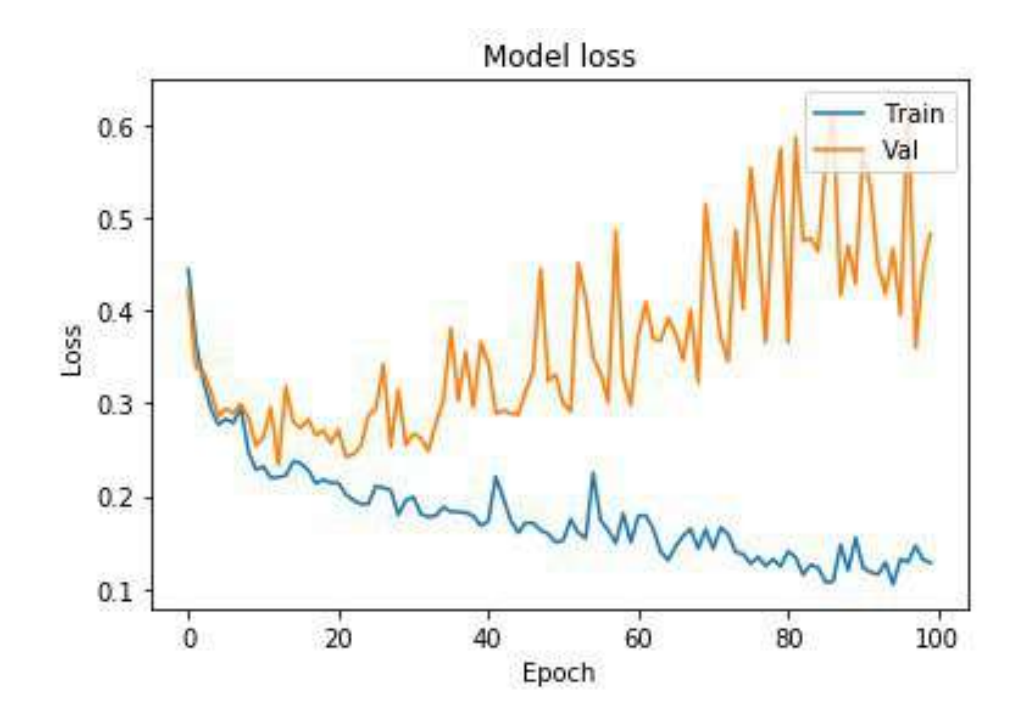

Рисунок 3.11 – Залежність функції втрат від номеру епохи

Як бачимо дана модель починаючи з 20 епохи починає сильно перенавчатись. Хоча архітектура цієї моделі більш складніша аніж в попередньої 9 шарової CNN моделі, вона показує набагато гірший результат. Максимальне значення точності – 87%, значення функції втрат – 0.6.

3.2.4 Застосування нейромережі VGG16

Архітектура VGG16 складається з дванадцяти згорткових шарів, за деякими з яких слідують maximum pooling шари і потім чотири повністю пов'язані шари та нарешті 1000-ний класичний softmax класифікатор. Архітектура даної моделі зображена на рисунку 3.12.

Результати тренування даної моделі на нашій тренувальній вибірці показали такі результати (рис. 3.13).

Для даної моделі ми збільшили кількість епох до 200 для більшої наглядності результатів. З графіку залежності функції втрат можна побачити що модель перенавчається, проте не так сильно як модель AlexNet. Результат точності для цієї моделі склав 90 %.

|                         | Layer           | Feature<br>Map           | Size            | <b>Kernel Size</b>       | <b>Stride</b>            | <b>Activation</b> |
|-------------------------|-----------------|--------------------------|-----------------|--------------------------|--------------------------|-------------------|
| Input                   | Image           | 1                        | 224 x 224 x 3   | $\overline{\phantom{a}}$ |                          | ٠                 |
| $\mathbf{1}$            | 2 X Convolution | 64                       | 224 x 224 x 64  | 3x3                      | 1                        | relu              |
|                         | Max Pooling     | 64                       | 112 x 112 x 64  | 3x3                      | $\overline{2}$           | relu              |
| $\overline{\mathbf{3}}$ | 2 X Convolution | 128                      | 112 x 112 x 128 | 3x3                      | $\,$ 1                   | relu              |
|                         | Max Pooling     | 128                      | 56 x 56 x 128   | 3x3                      | $\overline{2}$           | relu              |
| 5                       | 2 X Convolution | 256                      | 56 x 56 x 256   | 3x3                      | $\mathbf{1}$             | relu              |
|                         | Max Pooling     | 256                      | 28 x 28 x 256   | 3x3                      | $\overline{2}$           | relu              |
| $\overline{7}$          | 3 X Convolution | 512                      | 28 x 28 x 512   | 3x3                      | $\overline{1}$           | relu              |
|                         | Max Pooling     | 512                      | 14 x 14 x 512   | 3x3                      | $\overline{2}$           | relu              |
| 10                      | 3 X Convolution | 512                      | 14 x 14 x 512   | 3x3                      | 1                        | relu              |
|                         | Max Pooling     | 512                      | 7x7x512         | 3x3                      | $\overline{2}$           | relu              |
| 13                      | FC              | $\overline{\phantom{a}}$ | 25088           | $\sim$                   | $\overline{\phantom{a}}$ | relu              |
| 14                      | FC              | ×                        | 4096            | $\sim$                   | ۰                        | relu              |
| 15                      | FC              | ×                        | 4096            | ×.                       | ٠                        | relu              |
| Output                  | FC              | Ō.                       | 1000            | $\overline{\phantom{a}}$ | ,                        | Softmax           |

Рисунок 3.12 – Скомпільована модель VGG16

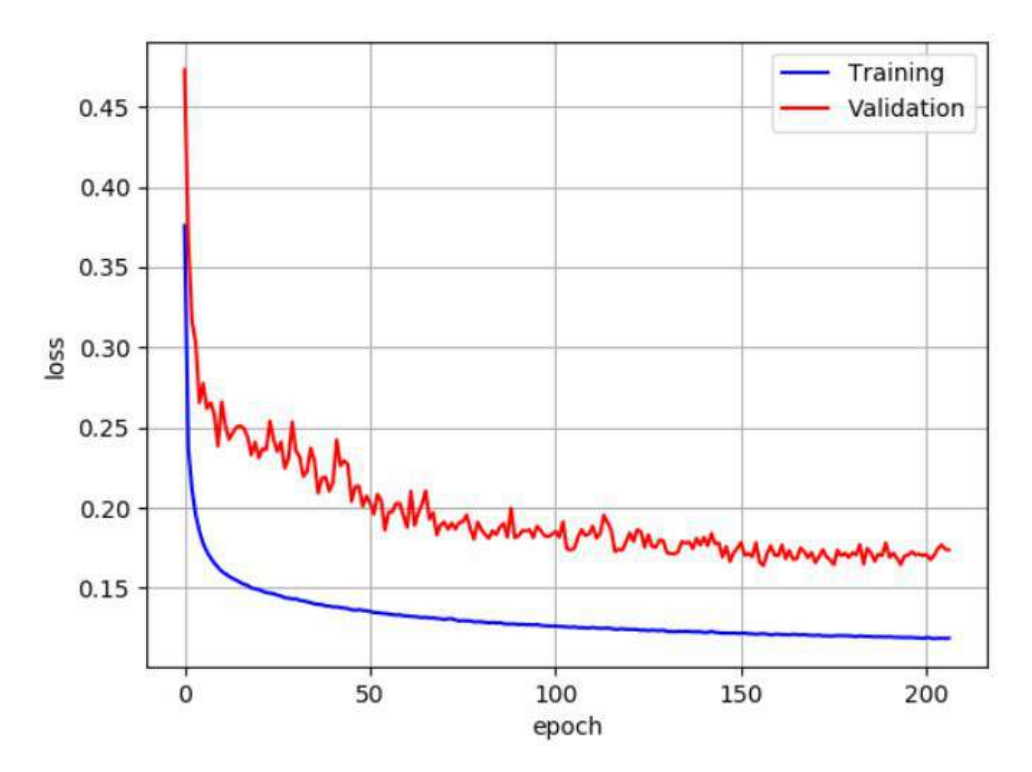

Рисунок 3.13 – Залежність функції втрат від номеру епохи

#### 3.3 Порівняння розроблених моделей

Спершу було розроблено базову CNN модель з 7 шарами. Дана модель показала досить не погані результати, тому було прийнято рішення вдосконалити та оптимізувати її. В результаті чого ми отримали 9 шарову CNN модель яка показала дуже хороший результат.

Проте, для досягнення ще більшой точності було перевірено дві більше складні моделі, такі як AlexNet та VGG16. Дані моделі мають досить складну архітектуру і затрати часу на їх тренування були значними.

Виходячи з тренування всіх моделей було складено табл. 3.1, для наочного представлення результатів.

| Назва моделі           | Отримана<br>точність на<br>тренувальній<br>вибірці | Отримана точність<br>на валідаційній<br>вибірці | Тримана точність<br>на тестовій вибірці |
|------------------------|----------------------------------------------------|-------------------------------------------------|-----------------------------------------|
| Базова CNN (6 шарів)   | 85%                                                | 80%                                             | 83%                                     |
| $CNN(9 \text{ mapis})$ | 100%                                               | 94%                                             | 95%                                     |
| AlexNet                | 89%                                                | 86%                                             | 87%                                     |
| VGG16                  | 88%                                                | 92%                                             | 90%                                     |

Таблиця 3.1 – Показних точності моделей

Як видно з таблиці 3.1, найкраще проявила себе 9 шарова CNN модель. Хоча були натреновані і більш складні моделі, проте вони не показали таких високих результатів. Це пов'язано з тим що складні моделі не підходять для поставленої задачі, вони починають перенавчатись, що і вплинуло на остаточний результат.

Отже, в якості фінальної моделі була обрана 9-шарова нейромережа, яка показала найкращі результати точності – 95 %.

Наша фінальна модель, яка показала себе найкраще в тренуванні з результатом точності 95 % складається з 9 шарів (рис 3.14).

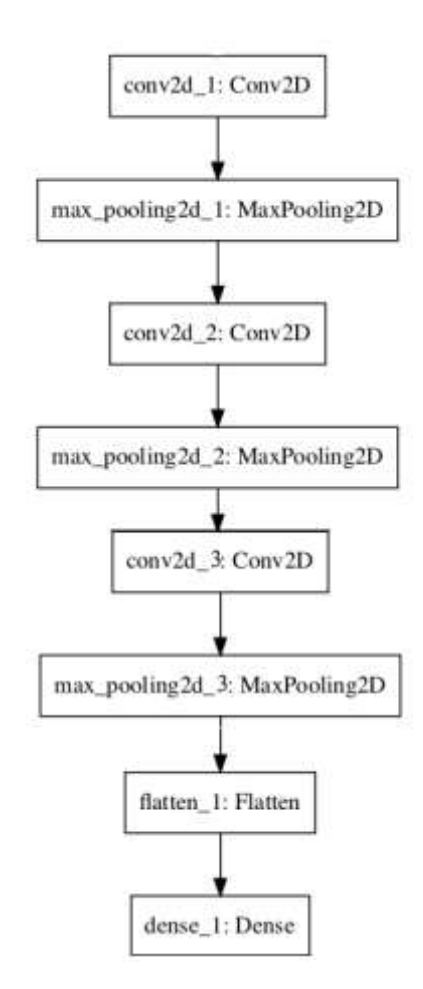

Рисунок 3.14 – Архітектура фінальної моделі

Перед початком роботи моделі, наше КТ-зображення стискається до розмірів 200х200х3 – це і буде вхідними даними для нашої нейронної мережі.

Таким чином в моделі присутні три загорткових шари за кожним з яких слідує max-pooling шар.

Згортковий (convolutional) шар дозволяє об'єднувати значення розташованих поруч пікселів і виділяти найбліьш узагальнені ознаки зображення. Для цього по картинці послідовно ковзають квадратним вікном невеликого розміру ядро фільтра, яке в нашому випадку має розмір 3х3 пікселі.

Кожен елемент ядра має свій ваговий коефіцієнт, множимо на значення того пікселя зображення, на який в даний момент накладено елемент ядра. Потім отримані для всього вікна числа складаються, і ця зважена сума дає значення чергової ознаки. Для отримання матриці ( «карти») ознак всього зображення, ядро послідовно зсувається по горизонталі і вертикалі. У наступних шарах операція згортки застосовується вже до карт ознак, отриманим з попередніх шарів. Даний процес графічно зображений на рисунку 3.15.

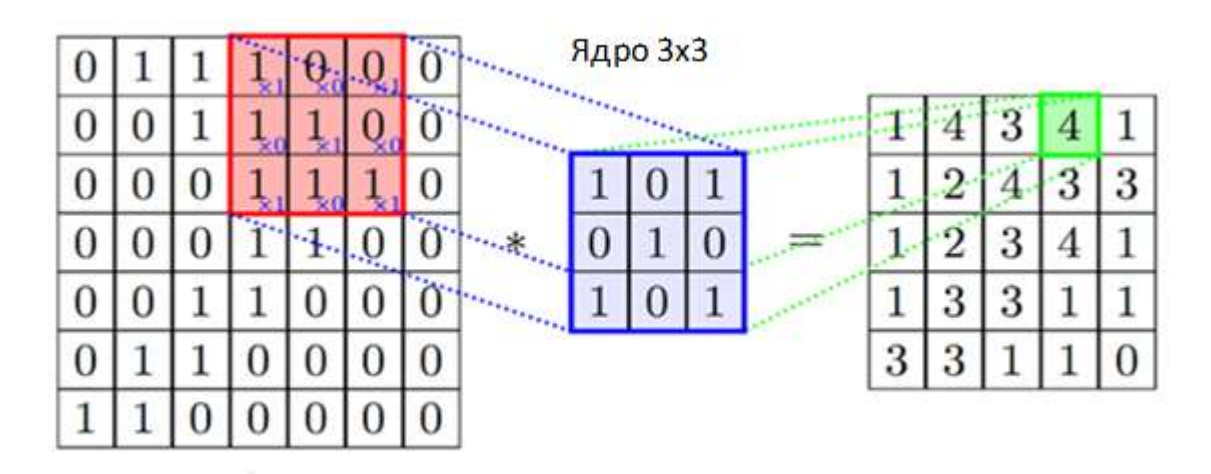

Рисунок 3.15 – Операція згортки з ядром 3х3

Зображення одного кожного наступного загорткового шару у нас скануються 32, 64, 128 фільтрами відповідно, тим самим даючи на вихід не одну карту, а кілька.

Очевидно, якщо ядро фільтра при скануванні не виходить за межі зображення, розмірність карти ознак буде менше, ніж у вихідної картинки. Саме тому для всіх загорткових шарів було використано так звані підкладки (padding), що зберігає розміри зображення на вході та виході з загорткового шару.

Max-pooling шари які слідують за кожним загортковим шаром який отримує на вхід маленькі фрагменти і об'єднує кожний фрагмент в одне максимальне значення. В нашому випадку розмір фільтра даного шару рівний 2 з кроком 2, тобто 2х2. Схематичне зображення даного способу можна побачити на рисунку 3.16

| 12  | 20  | 30             | $\overline{0}$ |                       |     |    |
|-----|-----|----------------|----------------|-----------------------|-----|----|
| 8   | 12  | $\overline{2}$ | $\Omega$       | $2 \times 2$ Max-Pool | 20  | 30 |
| 34  | 70  | 37             | 4              |                       | 112 | 37 |
| 112 | 100 | 25             | <sup>12</sup>  |                       |     |    |

Рисунок 3.16 – Метод max-pool з фільтром 2х2

Після остатнього третього шару max-pooling слідую flatten шар, який перетворює формат зображення з двомірного масиву (25 на 25 на 128 пікселів) у одномірний (розмірності 25\* 25\* 128 = 80000 пікселів). Даний шар виводить рядки пікселів з зображення і виставляє їх у один ряд. Цей шар не має параметрів для навчання; він лише перетворює данні.

Остатні два шара нашої моделі – це dense шари. Це повністю зв'язані нейронні шари. Перший шар міститься 128 вузлів (або нейронів). Другий (і останній) 1-вузловий шар softmax, який на виході дає нам 1 чи 0.

Також, для того, щоб наша мережа не втратила здатність до узагальнення ми запровадили прийом регуляризації: замість скорочення декількох параметрів, ми накладаємо обмеження на параметри моделей під час тренування, не дозволяючи нейронам вивчати шум тренувальних даних. Це було зроблено за допомогою методу dropout з параметром 0.2 – це означає що за одну ітерацію навчання dropout проходить по всіх нейронах певного шару і з ймовірністю 0.2 повністю виключає їх з мережі на час ітерації. Це змусить мережу обробляти помилки і не покладатися на існування певного нейрона (або групи нейронів), а покладатися на "єдину думку" (consensus) нейронів всередині одного шару. Це досить простий метод, який ефективно справляэться з проблемою перенавчання сам, без необхідності вводити інші регуляризатори. Рисунок 3.17 ілюструє даний метод.

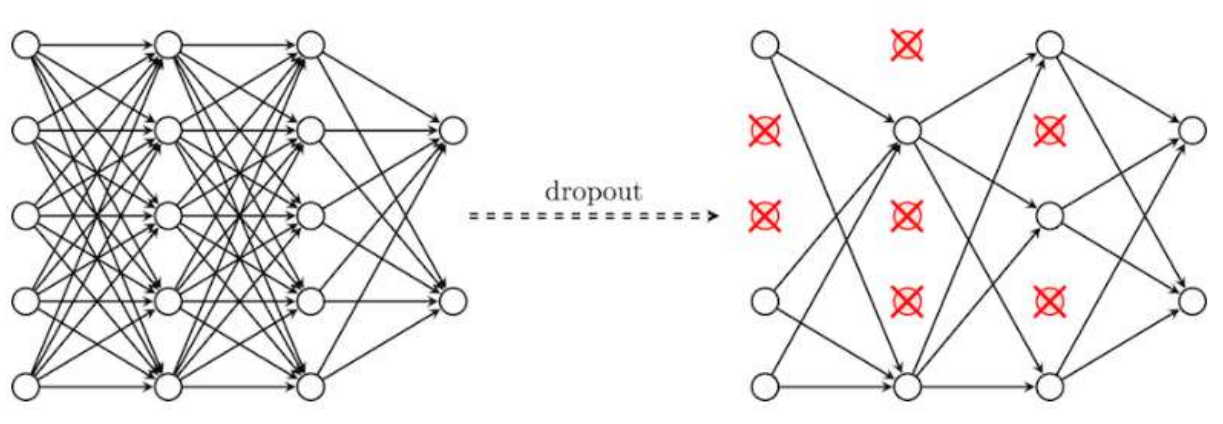

Рисунок 3.17 – Схематичне зображення методу dropout

Також потрібно відмітити, що функцією активації для всіх шарів окрім останнього була функція ReLU. Для останнього шару використовувалась функція активації sigmoid. Обидві ці функції зображені на рисунку 3.18.

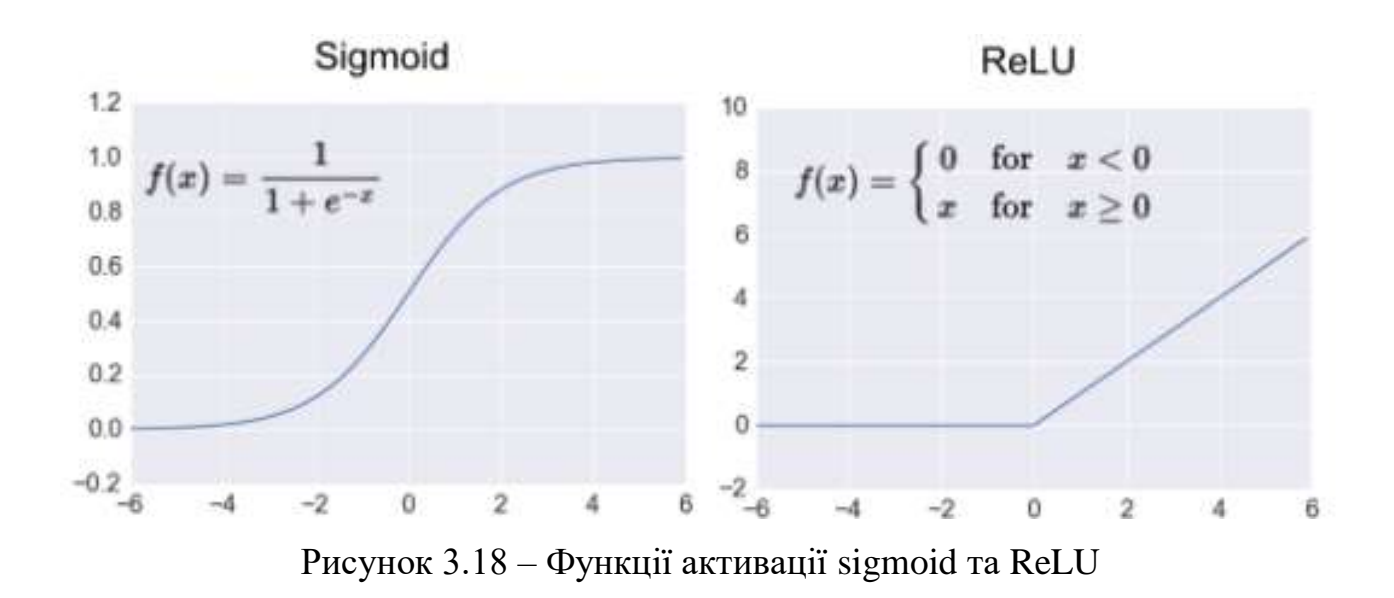

На рисунку 3.19 зображено параметри всіх шарів фінальної моделі.

Таким чином на виході з мережі ми отримуємо 1 – на зображенні присутній артефакт або ж 0 – артефактів на зображенні немає.

Характеристики фінальної моделі вказані в таблиці 3.2

```
model.add(Conv2D(32, (3, 3), activation="relu", kernel initializer="he uniform", padding="same", input shape=(200, 200,<br>model.add(Conv2D(32, (3, 3), activation="relu", kernel initializer="he uniform", padding="same", inpu
3))model.add(MaxPooling2D((2, 2)))
    model.add(Dropout(0.2))model.add(Conv2D(64, (3, 3), activation='relu', kernel initializer='he_uniform', padding='same'))
    model.add(MaxPooling2D((2, 2)))
    model.add(Dropout(0.2))model.add(Conv2D(128, (3, 3), activation='relu', kernel_initializer='he_uniform', padding='same'))
    model.add(MaxPooling2D((2, 2)))
    model.add(Dropout(0.2))model.add(Flatten())
    model.add(Dense(128, activation='relu', kernel_initializer='he_uniform'))
    model.add(Dropout(0.5))model.add(Dense(1, activation='sigmoid'))
```
Рисунок 3.19 – Параметри шарів моделі

| Тип нейронної мережі             | <b>CNN</b>            |
|----------------------------------|-----------------------|
| Кількість входів                 | 200x200x3             |
| Кількість епох тренування        | 100                   |
| Кількість виходів                |                       |
| Кількість шарів моделі           | 9                     |
| Функції активації                | ReLU ra sigmoid       |
| Функція оптимізації              | Бінарна крос-ентропія |
| Точність на тренувальній вибірці | 100%                  |
| Загальна точність моделі         | 95%                   |

Таблиця 3.2 – Характеристики моделі

Фінальна модель за своїми характеристиками підходять для вирішення задач класифікації КТ-зображень.

## 3.5 Функціонування системи

Розглянемо детальний алгоритм роботи фінальної системи.

Крок 1. Заходимо в директорію проекту (місце на диску, де зберігається проект).

Крок 2. Запускаємо train\_detector.py за допомогою Python.

Крок 3. Створюємо нове віртуальне середовище під будь-якою назвою з Python 3.6.

Крок 4. Підтверджуємо встановлення всіх пакетів.

Крок 5. Активуємо віртуальне середовище за допомогою команди activate.

Крок 6. За допомогою команди pip install -r requirements.txt встановлюємо всі необхідні пакети.

Крок 7. Тренування моделі.

Крок 8. Класифікація зображень (рис. 3.20).

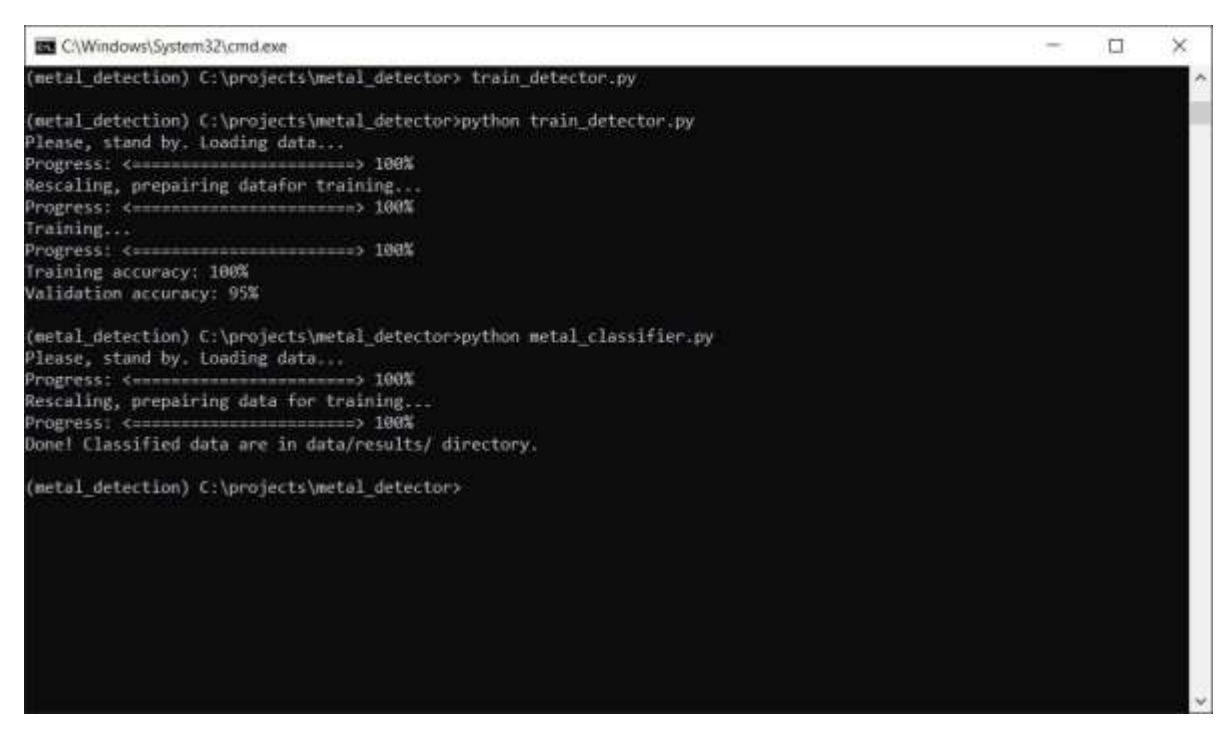

Рисунок 3.20 – Скріншот роботи системи

Крок 9. В директорії data/results створилося дві папки (рис. 3.21).

| $\land$<br>Name | Date modified    | Type         | Size |
|-----------------|------------------|--------------|------|
| is metal        | 24.11.2019 21:36 | File folder  |      |
| no metal        | 24.11.2019 21:37 | File folder. |      |

Рисунок 3.21 – Створення папок

Крок 10. Результат роботи - папка is\_metal, в яку автоматично були перенесені всі зображення на яких присутні артефакти (рис. 3.22).

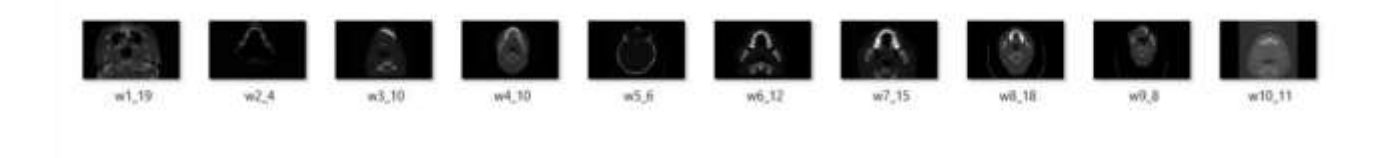

Рисунок 3.22 – Скріншот роботи системи

Таким чином, в роботі було створено базу даних КТ-зображень з металевими об'єктами в щелепно-лицевій області та без них. База містить в собі знімки 10 різних людей в аксіальному виді. ЇЇ обсяг становить 200 зображень, 180 з яких були виділені на тренувальну вибірку та 20 на тестову.

Після чого було створено чотири архітектури нейронних мереж та проведено їх тренування на наших вибірках. Після аналізу отриманих результатів точності моделей було обрано 9-шарову CNN.

Проведено детальний огляд всіх шарів фінальної моделі та їх параметрів. Також, було наглядно зображено як працює система.

#### 4 ЕКОНОМІЧНА ЧАСТИНА

Виконання науково-дослідної роботи завжди передбачає отримання певних результатів і вимагає відповідних витрат. Результати виконаної роботи завжди дають нам нові знання, які в подальшому можуть бути використані для удосконалення та/або розробки (побудови) нових, більш продуктивних зразків техніки, процесів та програмного забезпечення.

Дослідження на тему «Дослідження та розробка нейронної мережі для виявлення артефактів на КТ-зображеннях» може бути віднесено до фундаментальних і пошукових наукових досліджень і спрямоване на вирішення наукових проблем, пов'язаних з практичним застосуванням. Основою таких досліджень є науковий ефект, який виражається в отриманні наукових результатів, які збільшують обсяг знань про природу, техніку та суспільство, які розвивають теоретичну базу в тому чи іншому науковому напрямку, що дозволяє виявити нові закономірності, які можуть використовуватися на практиці.

Для цього випадку виконаємо такі етапи робіт:

1) здійснимо проведення наукового аудиту досліджень, тобто встановлення їх наукового рівня та значимості;

2) проведемо планування витрат на проведення наукових досліджень;

3) здійснимо розрахунок рівня важливості наукового дослідження та перспективності, визначимо ефективність наукових досліджень.

4.1 Оцінювання наукового ефекту

Основними ознаками наукового ефекту науково-дослідної роботи є новизна роботи, рівень її теоретичного опрацювання, перспективність, рівень розповсюдження результатів, можливість реалізації. Науковий ефект НДР на тему «Дослідження та розробка нейронної мережі для виявлення артефактів на КТ-зображеннях» можна охарактеризувати двома показниками: ступенем наукової новизни та рівнем теоретичного опрацювання.

Значення показників ступеня новизни і рівня теоретичного опрацювання науково-дослідної роботи в балах наведені в табл. 4.1 та 4.2.

Таблиця 4.1 – Показники ступеня новизни науково-дослідної роботи виставлені експертами

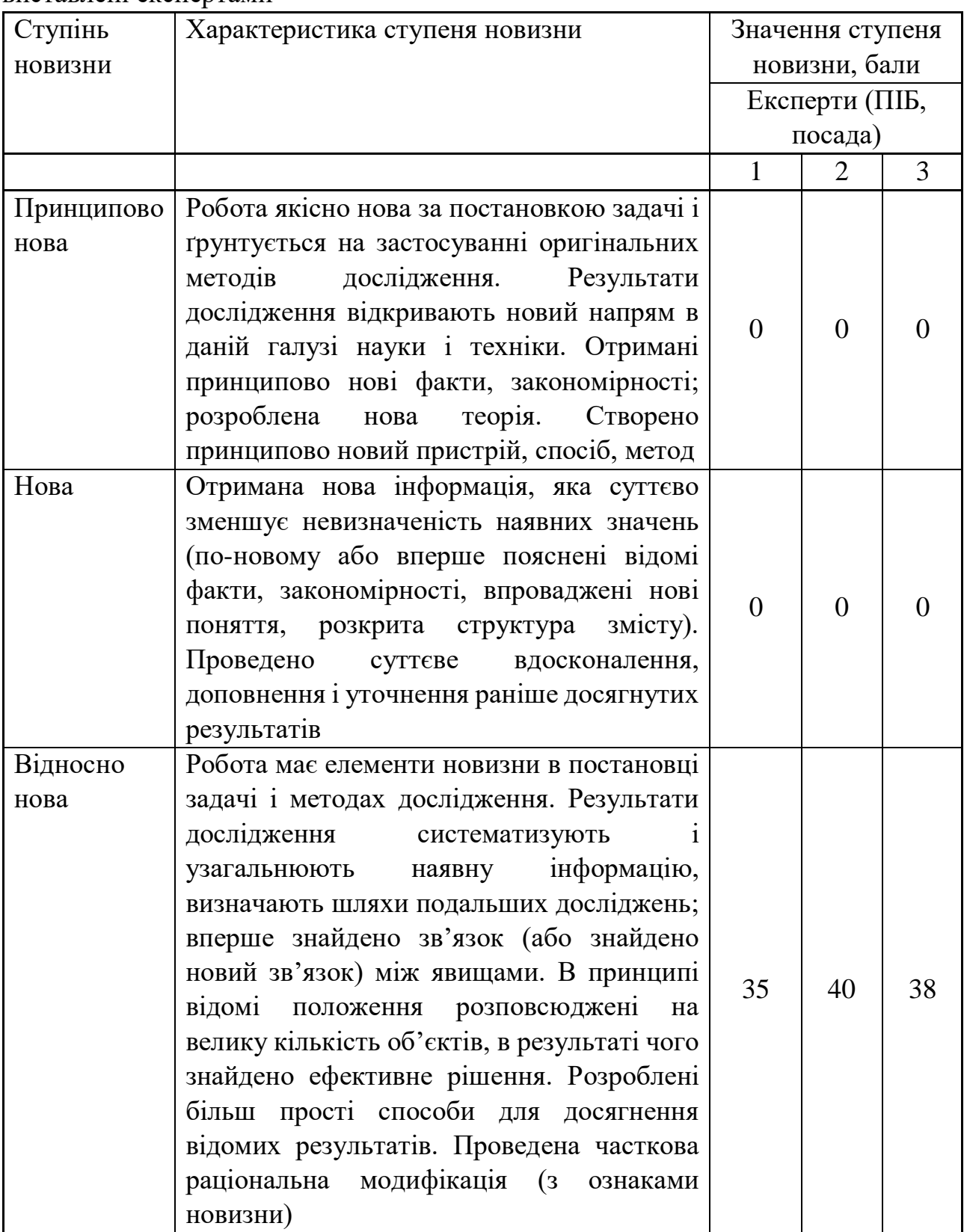

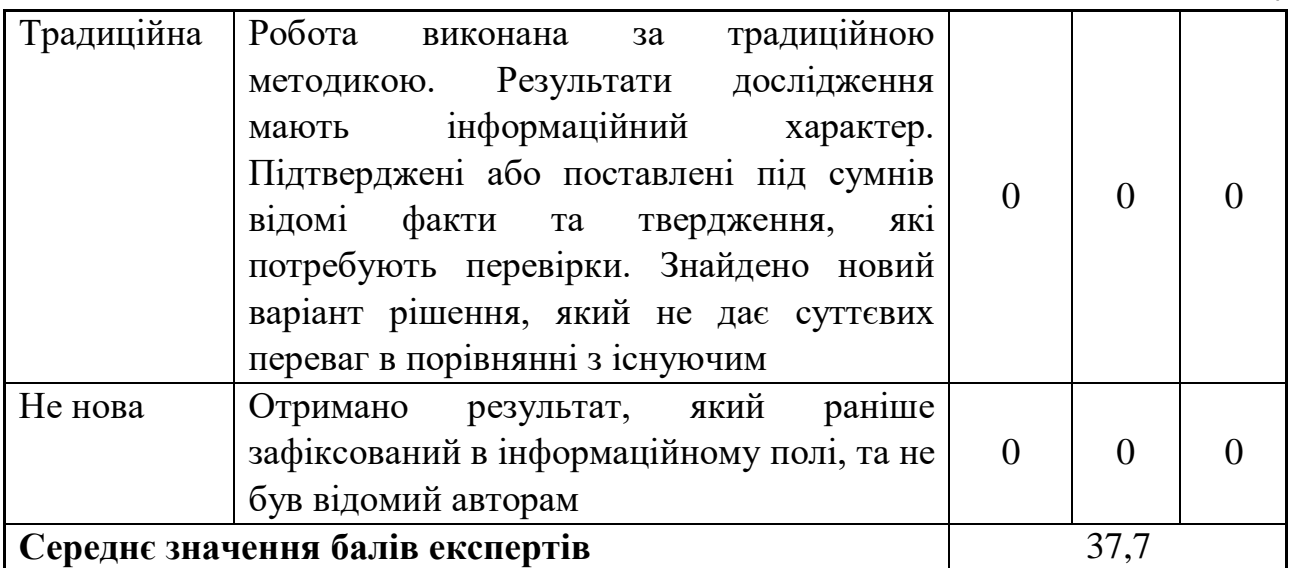

47

Згідно отриманого середнього значення балів експертів ступінь новизни характеризується як відносно нова, тобто робота має елементи новизни в постановці задачі і методах дослідження. Результати дослідження систематизують і узагальнюють наявну інформацію, визначають шляхи подальших досліджень; вперше знайдено зв'язок (або знайдено новий зв'язок) між явищами. В принципі відомі положення розповсюджені на велику кількість об'єктів, в результаті чого знайдено ефективне рішення.

# Таблиця 4.2 – Показники рівня теоретичного опрацювання науководослідної роботи виставлені експертами

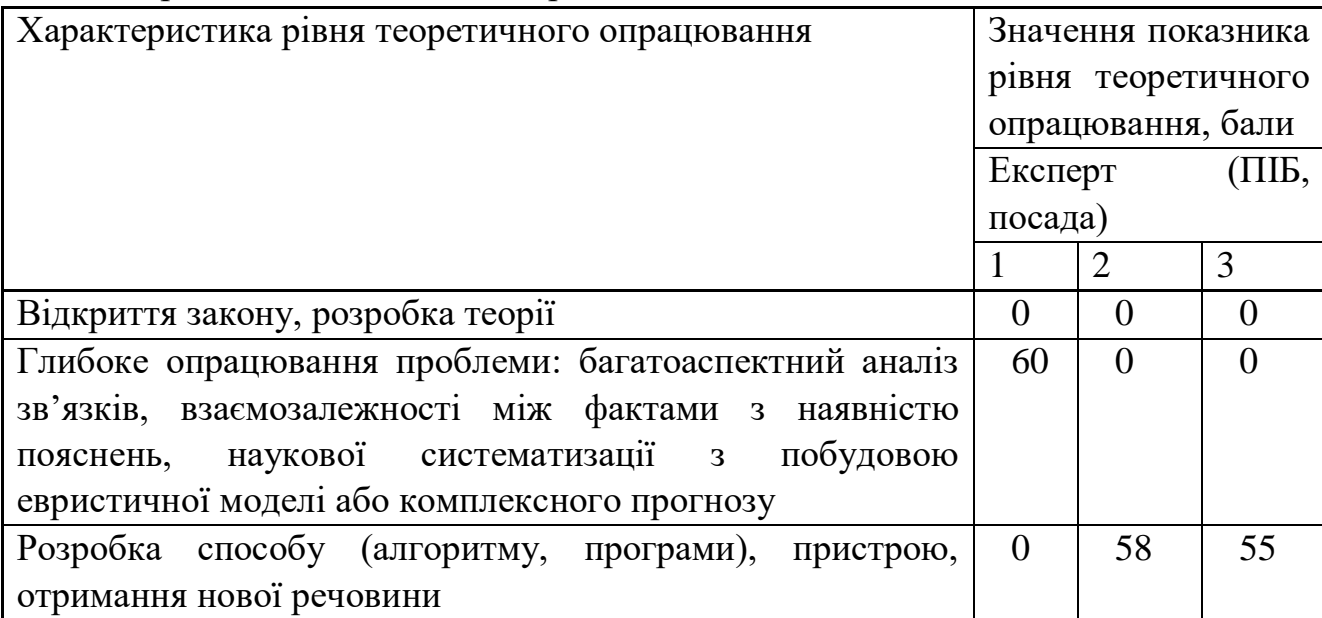

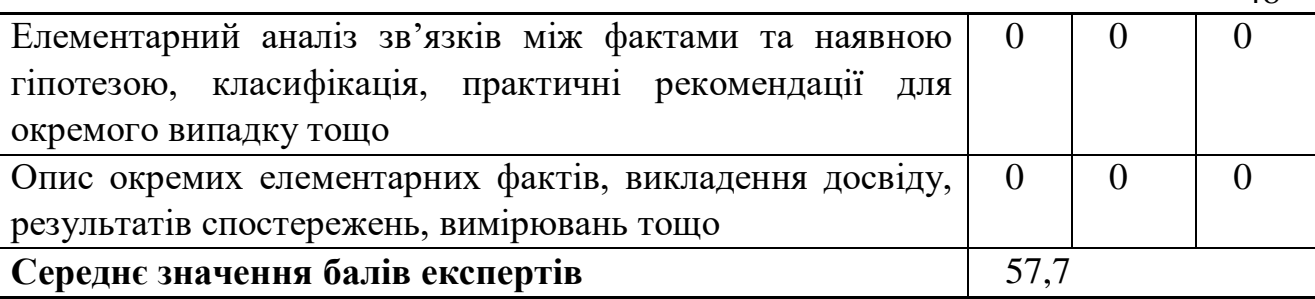

Згідно отриманого середнього значення балів експертів рівень теоретичного опрацювання науково-дослідної роботи характеризується як розробка способу (алгоритму, програми), пристрою, отримання нової речовини.

Показник, який характеризує рівень наукового ефекту, визначаємо за формулою [35]:

$$
E_{_{\text{Hay}}} = 0,6 \cdot k_{_{\text{Hog}}} + 0,4 \cdot k_{_{\text{meop}}},\tag{4.1}
$$

де  $k_{_{\textit{moo}}}, k_{_{\textit{meop}}}$ - показники ступеня новизни та рівня теоретичного опрацювання науково-дослідної роботи,  $k_{_{\textit{no6}}} =$ 37,7, $k_{_{\textit{meop}}} =$  57,7 балів;

*0,6 та 0,4* – питома вага (значимість) показників ступеня новизни та рівня теоретичного опрацювання науково-дослідної роботи.

 $E_{_{\mathit{may}}} = 0,6\cdot k_{_{\mathit{noe}}} + 0,4\cdot k_{_{\mathit{meop}}}$ =0,6·37,7 + 0,4·57,67 = 45,67 балів.

Визначення характеристики показника *Енау* проводиться на основі висновків експертів виходячи з граничних значень, які наведені в табл. 4.3.

| Досягнутий рівень показника     | Кількість балів |
|---------------------------------|-----------------|
| Високий                         | 70100           |
| Середній                        | 5069            |
| Достатній                       | 1549            |
| Низький (помилкові дослідження) |                 |

Таблиця 4.3 – Граничні значення показника наукового ефекту

Відповідно до визначеного рівня наукового ефекту проведеної науководослідної роботи на тему «Дослідження та розробка нейронної мережі для виявлення артефактів на КТ-зображеннях», даний рівень становить 45,67 балів і

48

відповідає статусу - достатній рівень. Тобто у даному випадку можна вести мову про потенційну фактичну ефективність науково-дослідної роботи.

4.2 Розрахунок витрат на здійснення науково-дослідної роботи

Витрати, пов'язані з проведенням науково-дослідної роботи на тему «Дослідження та розробка нейронної мережі для виявлення артефактів на КТзображеннях», під час планування, обліку і калькулювання собівартості науководослідної роботи групуємо за відповідними статтями.

#### 4.2.1 Витрати на оплату праці

До статті «Витрати на оплату праці» належать витрати на виплату основної та додаткової заробітної плати керівникам відділів, лабораторій, секторів і груп, науковим, інженерно-технічним працівникам, конструкторам, технологам, креслярам, копіювальникам, лаборантам, робітникам, студентам, аспірантам та іншим працівникам, безпосередньо зайнятим виконанням конкретної теми, обчисленої за посадовими окладами, відрядними розцінками, тарифними ставками згідно з чинними в організаціях системами оплати праці.

Основна заробітна плата дослідників

Витрати на основну заробітну плату дослідників (*Зо*) розраховуємо у відповідності до посадових окладів працівників, за формулою [35]:

$$
3_{o} = \sum_{i=1}^{k} \frac{M_{ni} \cdot t_{i}}{T_{p}},
$$
\n(4.2)

де *k* – кількість посад дослідників залучених до процесу досліджень;

*Мпі* – місячний посадовий оклад конкретного дослідника, грн;

*t<sup>i</sup>* – число днів роботи конкретного дослідника, дн.;

*Т<sup>р</sup>* – середнє число робочих днів в місяці, *Тр=*21 дні.

$$
3_0 = 16850,00 \cdot 21 / 21 = 16850,00
$$
zph.

Проведені розрахунки зведемо до таблиці.

| Найменування посади       | Місячний   | Оплата<br>3a | Число днів | Витрати на |
|---------------------------|------------|--------------|------------|------------|
|                           | посадовий  | робочий      | роботи     | заробітну  |
|                           | оклад, грн | день, грн    |            | плату, грн |
| Керівник проекту          | 16850,00   | 802,38       | 21         | 16850,00   |
| Ст. науковий співробітник | 16230,00   | 772,86       | 11         | 8501,43    |
| Інженер-конструктор БМА   | 16000,00   | 761,90       | 21         | 16000,00   |
| Консультант<br>(лікар-    | 12000,00   | 571,43       | 5          | 2857,14    |
| остеохірург<br>вищої      |            |              |            |            |
| категорії)                |            |              |            |            |
| Технік-протезист          | 8200,00    | 390,48       | 10         | 3904,76    |
| Всього                    |            |              |            | 48113,33   |

Таблиця 4.4 – Витрати на заробітну плату дослідників

Основна заробітна плата робітників

Витрати на основну заробітну плату робітників (*Зр*) за відповідними найменуваннями робіт НДР на тему «Дослідження та розробка нейронної мережі для виявлення артефактів на КТ-зображеннях» розраховуємо за формулою:

$$
3_p = \sum_{i=1}^{n} C_i \cdot t_i, \qquad (4.3)
$$

де *С<sup>і</sup>* – погодинна тарифна ставка робітника відповідного розряду, за виконану відповідну роботу, грн/год;

 $t_i$  – час роботи робітника при виконанні визначеної роботи, год.

Погодинну тарифну ставку робітника відповідного розряду *С<sup>і</sup>* можна визначити за формулою:

$$
C_i = \frac{M_M \cdot K_i \cdot K_c}{T_p \cdot t_{3M}},
$$
\n(4.4)

де *М<sup>М</sup>* – розмір прожиткового мінімуму працездатної особи, або мінімальної місячної заробітної плати (в залежності від діючого законодавства), приймемо *Мм*=6700,00 грн;

*К<sup>і</sup>* – коефіцієнт міжкваліфікаційного співвідношення для встановлення тарифної ставки робітнику відповідного розряду (табл. Б.2, додаток Б) [35];

*К<sup>с</sup>* – мінімальний коефіцієнт співвідношень місячних тарифних ставок робітників першого розряду з нормальними умовами праці виробничих об'єднань і підприємств до законодавчо встановленого розміру мінімальної заробітної плати.

*Т<sup>р</sup>* – середнє число робочих днів в місяці, приблизно *Т<sup>р</sup> =* 21 дн;

*tзм* – тривалість зміни, год.

*С<sup>1</sup> =* 6700,00 *·* 1,70 *·* 1,35 */ (*21 *· 8) =* 91,53 *грн. Зр1 =* 91,53 *·* 6,00 *=* 549,16 *грн.*

| Найменування робіт                      | Триваліст<br>ь роботи,<br>ГОД | Розряд<br>роботи | Тарифний<br>коефіцієнт | Погодинн<br>а тарифна<br>ставка,<br>грн | Величина<br>оплати<br>Ha<br>робітника<br>грн |
|-----------------------------------------|-------------------------------|------------------|------------------------|-----------------------------------------|----------------------------------------------|
| Підготовка<br>обладнання                | 6,00                          | 5                | 1,70                   | 91,53                                   | 549,16                                       |
| Підготовка<br>матеріалів макету         | 8,00                          | 6                | 2,00                   | 107,68                                  | 861,43                                       |
| Наладка<br>процесу<br>формування моделі | 2,50                          | 5                | 1,70                   | 91,53                                   | 228,82                                       |
| $3D-$<br>Підготовка<br>принтеру         | 5,40                          | 6                | 2,00                   | 107,68                                  | 581,46                                       |
| Контроль друку                          | 1,20                          | 5                | 1,70                   | 91,53                                   | 109,83                                       |
| Доведення моделі                        | 0,80                          | 6                | 2,00                   | 107,68                                  | 86,14                                        |
| Всього                                  |                               |                  |                        |                                         | 2416,85                                      |
|                                         |                               |                  |                        |                                         |                                              |

Таблиця 4.5 – Величина витрат на основну заробітну плату робітників

Додаткова заробітна плата дослідників та робітників

Додаткову заробітну плату розраховуємо як 10 … 12% від суми основної заробітної плати дослідників та робітників за формулою:

$$
3_{\text{_{}} = (3_{\text{o}} + 3_{\text{p}}) \cdot \frac{H_{\text{}}}{100\%},
$$
\n(4.5)

де *Ндод* – норма нарахування додаткової заробітної плати. Приймемо 11%. *Здод = (48113,33 + 2416,85) · 11 / 100% = 5558,32 грн.*

## 4.2.2 Відрахування на соціальні заходи

Нарахування на заробітну плату дослідників та робітників розраховуємо як 22% від суми основної та додаткової заробітної плати дослідників і робітників за формулою:

$$
3_{n} = (3_{o} + 3_{p} + 3_{oo}) \cdot \frac{H_{m}}{100\%}
$$
 (4.6)

52

де *Нзп* – норма нарахування на заробітну плату. Приймаємо 22%. *Зн = (48113,33 + 2416,85 + 5558,32) · 22 / 100% = 12339,47 грн.*

### 4.2.3 Сировина та матеріали

До статті «Сировина та матеріали» належать витрати на сировину, основні та допоміжні матеріали, інструменти, пристрої та інші засоби і предмети праці, які придбані у сторонніх підприємств, установ і організацій та витрачені на проведення досліджень за темою «Дослідження та розробка нейронної мережі для виявлення артефактів на КТ-зображеннях».

Витрати на матеріали на даному етапі проведення досліджень в основному пов'язані з використанням моделей елементів та моделювання роботи і досліджень за допомогою комп'ютерної техніки та створення експериментальних математичних моделей або програмного забезпечення, тому дані витрати формуються на основі витратних матеріалів характерних для офісних робіт.

Витрати на матеріали (*М*), у вартісному вираженні розраховуються окремо по кожному виду матеріалів за формулою:

$$
M = \sum_{j=1}^{n} H_j \cdot H_j \cdot K_j - \sum_{j=1}^{n} B_j \cdot H_{\epsilon j} , \qquad (4.7)
$$

де *Н<sup>j</sup>* – норма витрат матеріалу *j*-го найменування, кг;

*n* – кількість видів матеріалів;

*Ц<sup>j</sup>* – вартість матеріалу *j*-го найменування, грн/кг;

*К*<sup> $j$ </sup> – коефіцієнт транспортних витрат,  $(K<sub>i</sub> = 1, 1 ... 1, 15)$ ;

*В<sup>j</sup>* – маса відходів *j*-го найменування, кг;

*Цвj* – вартість відходів *j*-го найменування, грн/кг.

$$
M_1 = 3 \cdot 196,00 \cdot 1,02 \cdot 0 \cdot 0 = 599,76 \text{ zph.}
$$

Проведені розрахунки зведемо до таблиці.

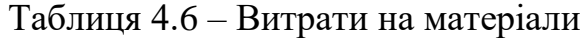

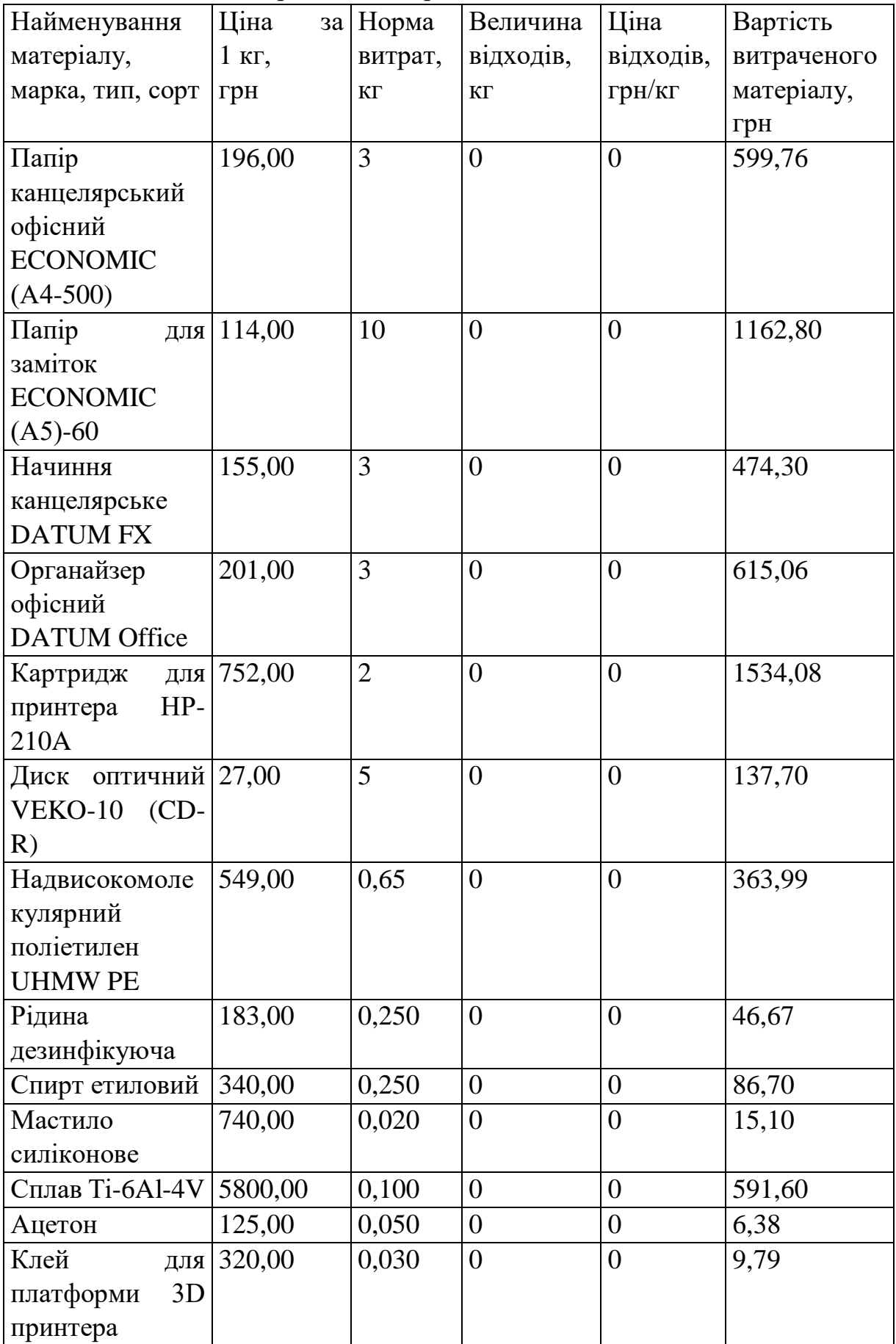

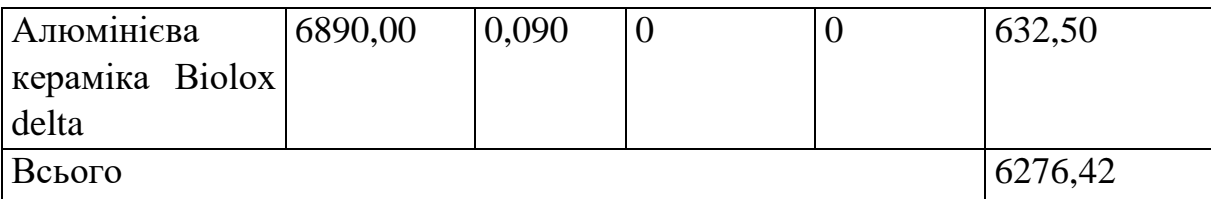

4.2.4 Розрахунок витрат на комплектуючі

Витрати на комплектуючі *(Кв)*, які використовують при проведенні НДР на тему «Дослідження та розробка нейронної мережі для виявлення артефактів на КТ-зображеннях» відсутні.

## 4.2.5 Спецустаткування для наукових (експериментальних) робіт

До статті «Спецустаткування для наукових (експериментальних) робіт» належать витрати на виготовлення та придбання спецустаткування необхідного для проведення досліджень, також витрати на їх проектування, виготовлення, транспортування, монтаж та встановлення.

Балансову вартість спецустаткування розраховуємо за формулою:

$$
B_{\text{cneu}} = \sum_{i=1}^{k} H_i \cdot C_{\text{np.i}} \cdot K_i , \qquad (4.8)
$$

де *Ц<sup>і</sup>* – ціна придбання одиниці спецустаткування даного виду, марки, грн; –кількість одиниць устаткування відповідного найменування, які *Cпр*.*і*придбані для проведення досліджень, шт.;

*К<sup>і</sup>* – коефіцієнт, що враховує доставку, монтаж, налагодження устаткування тощо,  $(K_i = 1, 10...1, 12)$ ;

*k* – кількість найменувань устаткування.

*Вспец = 32500,00 · 1 · 1,03 = 33475,00 грн.*

Отримані результати зведемо до таблиці:

54

| таблиця $\pm$ . $\prime$ – Dитрати на придбання спецустаткування по кожному вид |             |              |             |  |  |  |
|---------------------------------------------------------------------------------|-------------|--------------|-------------|--|--|--|
| Найменування устаткування                                                       | Кількість,  | Ціна за      | Вартість,   |  |  |  |
|                                                                                 | <b>IIIT</b> | одиницю, грн | $\Gamma$ DH |  |  |  |
| Hoytoyk ASUS VivoBook                                                           |             | 32500,00     | 33475,00    |  |  |  |
| X509JP                                                                          |             |              |             |  |  |  |
| Всього                                                                          |             |              | 33475,00    |  |  |  |

 $T_a$ блиня  $\Delta$  7 – Витрати на придбання спецустаткування по кожному

4.2.6 Програмне забезпечення для наукових (експериментальних) робіт

До статті «Програмне забезпечення для наукових (експериментальних) робіт» належать витрати на розробку та придбання спеціальних програмних засобів і програмного забезпечення, (програм, алгоритмів, баз даних) необхідних для проведення досліджень, також витрати на їх проектування, формування та встановлення.

Балансову вартість програмного забезпечення розраховуємо за формулою:

$$
B_{\eta p z} = \sum_{i=1}^{k} H_{\text{imp} z} \cdot C_{\eta p z.i} \cdot K_{i} , \qquad (4.9)
$$

де *Ціпрг* – ціна придбання одиниці програмного засобу даного виду, грн;

*Cпрг і*. – кількість одиниць програмного забезпечення відповідного найменування, які придбані для проведення досліджень, шт.;

*К<sup>і</sup>* – коефіцієнт, що враховує інсталяцію, налагодження програмного засобу тощо,  $(K_i = 1, 10...1, 12)$ ;

 $k$  – кількість найменувань програмних засобів.

 $B_{\text{npz}} = 7890,00 \cdot 1 \cdot 1,02 = 8047,80$  грн.

Отримані результати зведемо до таблиці:

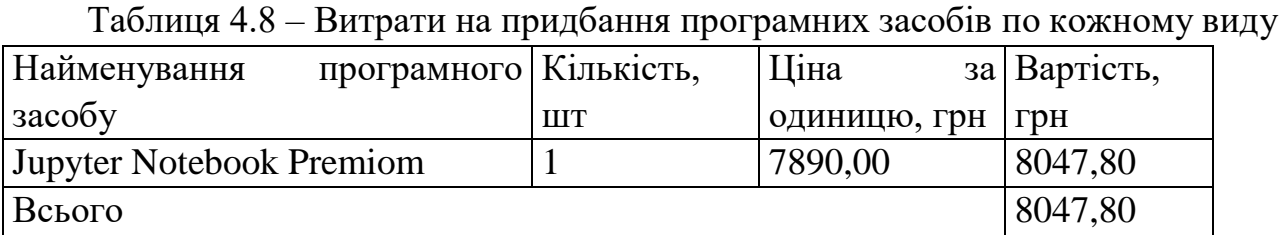

4.2.7 Амортизація обладнання, програмних засобів та приміщень

В спрощеному вигляді амортизаційні відрахування по кожному виду обладнання, приміщень та програмному забезпеченню тощо, розраховуємо з використанням прямолінійного методу амортизації за формулою:

$$
A_{ooa} = \frac{H_o}{T_e} \cdot \frac{t_{euc}}{12},
$$
\n(4.10)

де *Ц<sup>б</sup>* – балансова вартість обладнання, програмних засобів, приміщень тощо, які використовувались для проведення досліджень, грн;

*tвик* – термін використання обладнання, програмних засобів, приміщень під час досліджень, місяців;

*Т<sup>в</sup>* – строк корисного використання обладнання, програмних засобів, приміщень тощо, років.

*Аобл = (42850,00 · 1) / (2 · 12) = 1785,42 грн.*

Проведені розрахунки зведемо до таблиці.

|                  |           | <u>гч</u>      |              |               |
|------------------|-----------|----------------|--------------|---------------|
| Найменування     | Балансов  | Строк          | Термін       | Амортизаційн  |
| обладнання       | a         | корисного      | використанн  |               |
|                  | вартість, | використання   | Я            | відрахування, |
|                  | грн       | , років        | обладнання,  | грн           |
|                  |           |                | місяців      |               |
| Комп'ютеризован  | 42850,00  | $\overline{2}$ | 1            | 1785,42       |
| система<br>a     |           |                |              |               |
| проектування     |           |                |              |               |
| Вимірювальний    | 27465,00  | $\overline{2}$ | 1            | 1144,38       |
| комплекс         |           |                |              |               |
| 3D<br>Принтер    | 43800,00  | 5              | 1            | 730,00        |
| (пластик)        |           |                |              |               |
| Інтерфейс А-18Х  | 7650,00   | $\overline{4}$ | 1            | 159,38        |
| Блок памяті (G4- | 8940,00   | $\overline{4}$ | 1            | 186,25        |
| <b>FAT32)</b>    |           |                |              |               |
| Лабораторія      | 456000,00 | 30             | $\mathbf{1}$ | 1266,67       |
| досліджень       |           |                |              |               |
| Всього           |           |                |              | 5272,08       |

Таблиця 4.9 – Амортизаційні відрахування по кожному виду обладнання

4.2.8 Паливо та енергія для науково-виробничих цілей

Витрати на силову електроенергію (*Ве*) розраховуємо за формулою:

$$
B_e = \sum_{i=1}^{n} \frac{W_{yi} \cdot t_i \cdot H_e \cdot K_{eni}}{\eta_i}, \qquad (4.11)
$$

де  $W_{yi}$  — встановлена потужність обладнання на визначеному етапі розробки, кВт;

*t<sup>i</sup>* – тривалість роботи обладнання на етапі дослідження, год;

*Ц<sup>е</sup>* – вартість 1 кВт-години електроенергії, грн; (вартість електроенергії визначається за даними енергопостачальної компанії), приймемо Ц<sub>е</sub> = 7,50 грн;

*Квпі* – коефіцієнт, що враховує використання потужності, *Квпі <1*;

 $\eta_i$  — коефіцієнт корисної дії обладнання,  $\eta_i$ <1.

 $B_e = 0.45 \cdot 164.0 \cdot 7.50 \cdot 0.95 / 0.97 = 553.50$  грн.

Проведені розрахунки зведемо до таблиці.

| Найменування              | Встановлена     | Тривалість  | Сума, грн |
|---------------------------|-----------------|-------------|-----------|
| обладнання                | потужність, кВт | роботи, год |           |
| Комп'ютеризована          | 0,45            | 164,0       | 553,50    |
| система проектування      |                 |             |           |
| Вимірювальний             | 0,25            | 160,0       | 300,00    |
| комплекс                  |                 |             |           |
| Принтер 3D (пластик)      | 0,50            | 4,0         | 15,00     |
| Машина випробувальна 0,75 |                 | 160,0       | 900,00    |
| електромеханічна          |                 |             |           |
| універсальна UIT STM-     |                 |             |           |
| $10-b$                    |                 |             |           |
| Всього                    |                 |             | 1768,50   |

Таблиця 4.10 – Витрати на електроенергію

# 4.2.9 Службові відрядження

До статті «Службові відрядження» дослідної роботи на тему «Дослідження та розробка нейронної мережі для виявлення артефактів на КТ-зображеннях» належать витрати на відрядження штатних працівників, працівників організацій, які працюють за договорами цивільно-правового характеру, аспірантів, зайнятих

розробленням досліджень, відрядження, пов'язані з проведенням випробувань машин та приладів, а також витрати на відрядження на наукові з'їзди, конференції, наради, пов'язані з виконанням конкретних досліджень.

Витрати за статтею «Службові відрядження» розраховуємо як 20…25% від суми основної заробітної плати дослідників та робітників за формулою:

$$
B_{cs} = (3_o + 3_p) \cdot \frac{H_{cs}}{100\%},\tag{4.12}
$$

де *Нсв* – норма нарахування за статтею «Службові відрядження», приймемо  $H_{CB} = 20\%$ .

*Всв = (48113,33 + 2416,85) · 20 / 100% = 10106,04 грн.*

4.2.10 Витрати на роботи, які виконують сторонні підприємства, установи і організації

Витрати за статтею «Витрати на роботи, які виконують сторонні підприємства, установи і організації» розраховуємо як 30…45% від суми основної заробітної плати дослідників та робітників за формулою:

$$
B_{cn} = (3_o + 3_p) \cdot \frac{H_{cn}}{100\%},\tag{4.13}
$$

де  $H_{\text{cm}}$  – норма нарахування за статтею «Витрати на роботи, які виконують сторонні підприємства, установи і організації», приймемо Н<sub>сп</sub>= 30%.

*Всп = (48113,33 + 2416,85) · 30 / 100% = 15159,05 грн.*

## 4.2.11 Інші витрати

До статті «Інші витрати» належать витрати, які не знайшли відображення у зазначених статтях витрат і можуть бути віднесені безпосередньо на собівартість досліджень за прямими ознаками.

Витрати за статтею «Інші витрати» розраховуємо як 50…100% від суми основної заробітної плати дослідників та робітників за формулою:

$$
I_e = (3_o + 3_p) \cdot \frac{H_{ie}}{100\%},\tag{4.14}
$$

де  $H_{i}$  – норма нарахування за статтею «Інші витрати», приймемо  $H_{i} = 52\%$ . *І<sup>в</sup> = (48113,33 + 2416,85) · 52 / 100% = 26275,69 грн.*

#### 4.2.12 Накладні (загальновиробничі) витрати

До статті «Накладні (загальновиробничі) витрати» належать: витрати, пов'язані з управлінням організацією; витрати на винахідництво та раціоналізацію; витрати на підготовку (перепідготовку) та навчання кадрів; витрати, пов'язані з набором робочої сили; витрати на оплату послуг банків; витрати, пов'язані з освоєнням виробництва продукції; витрати на науковотехнічну інформацію та рекламу та ін.

Витрати за статтею «Накладні (загальновиробничі) витрати» розраховуємо як 100…150% від суми основної заробітної плати дослідників та робітників за формулою:

$$
B_{\scriptscriptstyle \text{H36}} = (3_o + 3_p) \cdot \frac{H_{\scriptscriptstyle \text{H36}}}{100\%} , \qquad (4.15)
$$

де *Ннзв* – норма нарахування за статтею «Накладні (загальновиробничі) витрати», приймемо  $H_{H3B} = 100\%$ .

*Внзв = (48113,33 + 2416,85) · 100 / 100% = 50530,18 грн.*

Витрати на проведення науково-дослідної роботи на тему «Дослідження та розробка нейронної мережі для виявлення артефактів на КТ-зображеннях» розраховуємо як суму всіх попередніх статей витрат за формулою:

 $B_{\scriptscriptstyle 3a2} = 3_{\scriptscriptstyle O} + 3_{\scriptscriptstyle P} + 3_{\scriptscriptstyle Oo0} + 3_{\scriptscriptstyle H} + M + K_{\scriptscriptstyle e} + B_{\scriptscriptstyle cneu} + B_{\scriptscriptstyle npe} + A_{\scriptscriptstyle o6\pi} + B_{\scriptscriptstyle e} + B_{\scriptscriptstyle c\epsilon} + B_{\scriptscriptstyle cn} + I_{\scriptscriptstyle e} + B_{\scriptscriptstyle nse} \,. \eqno(4.16)$ *Взаг= 48113,33 +2416,85 +5558,32 +12339,47 +6276,42 +0,00 +33475,00 + 8047,80 + 5272,08 +1768,50 +10106,04 +15159,05 +26275,69 +50530,18 = 225338,73 грн.*

Загальні витрати *ЗВ* на завершення науково-дослідної (науково-технічної) роботи та оформлення її результатів розраховується за формулою:

$$
3B = \frac{B_{\text{3a2}}}{\eta},\tag{4.17}
$$

де  $\eta$  - коефіцієнт, який характеризує етап (стадію) виконання науководослідної роботи, приймемо  $\eta$ =0,95.

$$
3B = 225338,73 / 0,95 = 237198,66
$$
zph.

4.3 Оцінювання важливості та наукової значимості науково-дослідної роботи

Оцінювання та доведення ефективності виконання науково-дослідної роботи фундаментального чи пошукового характеру є достатньо складним процесом і часто базується на експертних оцінках, тому має вірогідний характер.

Для обґрунтування доцільності виконання науково-дослідної роботи на тему «Дослідження та розробка нейронної мережі для виявлення артефактів на КТ-зображеннях» використовується спеціальний комплексний показник, що враховує важливість, результативність роботи, можливість впровадження її результатів у виробництво, величину витрат на роботу.

Комплексний показник  $K_p$  рівня науково-дослідної роботи може бути розрахований за формулою:

$$
K_p = \frac{I^n \cdot T_c \cdot R}{B \cdot t},\tag{4.18}
$$

де *<sup>I</sup>* – коефіцієнт важливості роботи. Приймемо *I* 4;

 $n-$  коефіцієнт використання результатів роботи;  $n=0$ , коли результати роботи не будуть використовуватись; *n* 1 , коли результати роботи будуть використовуватись частково;  $n = 2$ , коли результати роботи будуть використовуватись в дослідно-конструкторських розробках; *n* = 3 , коли результати можуть використовуватись навіть без проведення дослідноконструкторських розробок. Приймемо *n=*2;

 $T_C$  – коефіцієнт складності роботи. Приймемо  $T_C$  =3;

*R* – коефіцієнт результативності роботи; якщо результати роботи плануються вище відомих, то  $R = 4$ ; якщо результати роботи відповідають відомому рівню, то  $R = 3$ ; якщо нижче відомих результатів, то  $R = 1$ . Приймемо  $R = 3;$ 

*В* – вартість науково-дослідної роботи, тис. грн. Приймемо *В =*237198,66 грн;

*t* – час проведення дослідження. Приймемо *t =* 0,08 років, (1 міс.).

Визначення показників *I, n, TС, R, B, t* здійснюється експертним шляхом або на основі нормативів [35].

$$
K_{P} = \frac{I^{n} \cdot T_{C} \cdot R}{B \cdot t} = 4^{2} \cdot 3 \cdot 3 / 237, 2 \cdot 0, 08 = 7, 29.
$$

Якщо  $K_p > 1$ , то науково-дослідну роботу на тему «Дослідження та розробка нейронної мережі для виявлення артефактів на КТ-зображеннях» можна вважати ефективною з високим науковим, технічним і економічним рівнем.

## 4.4 Висновок до розділу 4

Витрати на проведення науково-дослідної роботи на тему «Дослідження та розробка нейронної мережі для виявлення артефактів на КТ-зображеннях» складають 237198,66 грн. Відповідно до проведеного аналізу та розрахунків рівень наукового ефекту проведеної науково-дослідної роботи на тему «Дослідження та розробка нейронної мережі для виявлення артефактів на КТзображеннях» є достатній, а дослідження актуальними, рівень доцільності виконання науково-дослідної роботи $K_p > 1$ , що свідчить про потенційну ефективність з високим науковим, технічним і економічним рівнем.

# 5 ОХОРОНА ПРАЦІ ТА БЕЗПЕКА В НАДЗВИЧАЙНИХ СИТУАЦІЯХ

На сьогодні проблема вдосконалення системи охорони праці з метою зменшення негативного впливу технологічних процесів на здоров'я людей і поліпшення робочих умов вирішується на загальнодержавному рівні. Важливо враховувати, що інженери та проєктувальники повинні розуміти не тільки технічні аспекти розробки, але і небезпек, які можуть виникнути під час експлуатації створених систем. Їх завдання є не лише пошук інноваційних технічних рішень, але й забезпечення безпеки для людей, які взаємодіють з цими системами. Ретельний аналіз можливих ризиків і небезпек, а також впровадження ефективних заходів забезпечать безпеку на робочих місцях і покращують умови праці для всіх причетних осіб.

Під час розробки нейронної мережі для класифікації КТ-зображень необхідно враховувати параметри та складові, що впливають на розробку рішень з охорони праці. Проводиться аналіз потенційно небезпечних та шкідливих факторів, які можуть призвести до травм або погіршення здоров'я працівників з метою визначення ефективних методів управління безпекою.

Небезпечні та шкідливі виробничі фактори, які відповідно до Державних санітарних норм та правил «Гігієнічна класифікація праці за показниками шкідливості та небезпечності факторів виробничого середовища, важкості та напруженості трудового процесу» мали вплив на розробника такі: підвищена чи понижена температура повітря робочої зони; недостатнє освітлення робочої зони; підвищений рівень шуму на робочому місці; відсутність чи нестача природного світла; фізичні перевантаження (статичні); пряма та відображена блисткість; нервово - психічні перевантаження (перенапруга аналізаторів, емоційні навантаження).

В наступних розділах детально розглянемо вищезазначені аспекти охорони праці, пов'язані з об'єктом проєктування. Такий підхід допоможе розробити ефективні рішення з охорони праці, забезпечити безпеку та здоров'я працівників, а також дотримання відповідних норм та стандартів.

#### 5.1 Технічні рішення з безпечного виконання роботи

#### 5.1.1 Обладнання приміщення та робочого місця

Створення ефективного робочого місця залежить від багатьох факторів, включаючи антропометричні, фізичні і психологічні особливості працівників. Крім цього, успішна організація місця праці враховує характер роботи, яка виконується. При створенні робочого середовища для оптимальної продуктивності та комфорту працівника, необхідно враховувати кілька важливих аспектів:

 розташування обладнання та компонентів робочого місця має бути максимально зручним для працівника, щоб забезпечити легкий доступ і ефективну роботу;

 достатній обсяг робочого простору, який дозволяє виконувати необхідні рухи та переміщення без перешкод, що сприяє збільшенню продуктивності та зниженню ризику травм;

 ретельне врахування антропометричних особливостей працівників, їх фізичних здібностей та психологічних потреб допомагає створити комфортне і безпечне робоче середовище;

 наявність раціонального освітлення, вентиляції та інших факторів, що впливають на здоров'я та самопочуття працівників, також має велике значення для ефективного робочого місця.

Для забезпечення чотирьох робочих місць з комп'ютерами для час розробки нейронної мережі для класифікації КТ-зображень необхідне приміщення площею 40 м<sup>2</sup> та стелею висотою 3 м. У цьому просторі розташовані чотири робочі зони з комп'ютерами, кожна з яких включає робочий стіл площею 2 м<sup>2</sup>, стілець та персональний комп'ютер, що складається з монітора, системного блоку, клавіатури та миші. Робочий стіл повинен бути організованим таким чином, щоб мінімізувати зайві переміщення і рухи працівника, забезпечуючи оптимальну продуктивність та зручність роботи. Наявність підставок, полиць, а також систем керування кабелями може сприяти створенню організованого та ефективного робочого простору. Загалом, забезпечення правильного розміщення обладнання та раціонального використання робочого столу є важливим аспектом забезпечення комфорту та продуктивності працівника.

Площа приміщення, яка припадає на кожного працівника, складає 10 м<sup>2</sup>, об'єм повітря в робочій зоні - 120 м<sup>3</sup>. Знайдені значення відповідають встановленим вимогам, оскільки робоче місце для працівника, який користується комп'ютером, має площу не менше 6 м<sup>2</sup> та об'єм – не менше 20 м<sup>3</sup>, відповідно до НПАОП 0.00-7.15-18.

Для забезпечення комфорту під час роботи необхідно дотримуватися наступних вимог до столу:

 поверхня столу повинна мати властивості, які уникатимуть відблисків у полі зору, забезпечуючи комфортне сприйняття робочого середовища;

 вибір висоти столу має забезпечувати вільне сидіння в зручній позі і можливість опиратися на підлокітники за необхідності;

 стіл повинен мати конструкцію з трьома або більше висувними шухлядками для зручного зберігання документації та канцелярських приладів;

 нижня частина столу повинна бути спеціально спроектована таким чином, щоб працівник зручно сидів, не відчуваючи дискомфорту через стиснення ніг;

 рекомендована висота робочої поверхні столу має бути в діапазоні 680-760 мм. Рекомендується, щоб висота поверхні, на яку розміщується клавіатура, б лизько 650 мм.

Враховуючи всі ці фактори, створення комфортного робочого місця для розробника включає в себе правильне планування простору, вибір відповідного столу та крісла, а також забезпечення відповідного об'єму повітря. Відповідно до ергономічних вимог, робоче місце має бути налаштоване таким чином, щоб мінімізувати навантаження на тіло та спину розробника під час тривалої роботи.

Важливо забезпечувати підтримку для правильної позиції тіла та рук під час роботи за комп'ютером, використовуючи ергономічні аксесуари, які допомагають зменшити напругу на м'язах і суглобах. Забезпечення комфортного робочого місця для розробника не тільки покращує якість його роботи, але й сприяє збереженню здоров'я та підвищує загальний рівень продуктивності праці.

## 5.1.2 Електробезпека приміщення

Згідно із нормами безпеки для електросистем, які живлять комп'ютери, важливо дотримуватися вимог, щоб забезпечити безпечну роботу та запобігти ризикам. Однією з таких вимог є створення окремої групової трипровідної мережі, призначеної для живлення комп'ютерів, їх периферійних пристроїв та обладнання для обслуговування. В цій мережі повинні бути наявні фазовий, нульовий робочий та нульовий захисний провідники, що є важливим аспектом для забезпечення безпеки електропостачання комп'ютерних систем.

Доцільно відзначити, що заземлення (занулення) електроприймачів, якими є комп'ютери та їх обладнання, виконується за допомогою нульового захисного провідника, що грає критичну роль у забезпеченні безпеки роботи електроприладів. Запровадження цих заходів допомагає запобігти електрошокам та іншим ризикам, пов'язаним із використанням електропристроїв у комп'ютерних системах.

За класифікацією небезпеки електротравматизму, дане робоче приміщення відноситься до категорії «без підвищеної небезпеки». Це означає, що тут відсутні фактори, які можуть створити підвищену або особливу небезпеку.

Для запобігання електротравмам в приміщенні передбачені такі превентивні заходи:

1. Забезпечення відповідно до вимог нормативних документів ізоляції струмоведучих елементів електроустаткування. Це допомагає уникнути контакту зі струмоведучими частинами, зменшуючи ризик електротравм.

2. Використання захисного заземлення, використовуючи природні заземлювачі, для відведення струму від електрообладнання в землю. Це допомагає уникнути надлишкової напруги та можливих коротких замикань.

3. Проведення регулярних інструктажів та навчання персоналу з питань електробезпеки, для того, щоб персонал був налаштований на правильну поведінку у випадку аварійних ситуацій та був обізнаний із засобами запобігання електротравм.

Запровадження цих заходів сприяє створенню безпечного середовища в приміщенні та допомагає уникнути потенційних ризиків, пов'язаних із використанням електроустаткування.

5.2 Технічні рішення з гігієни праці та виробничої санітарії

## 5.2.1 Мікроклімат

Мікроклімат виробничих приміщень регулюється в залежності від теплових характеристик приміщення, рівня складності робіт і сезону. Відповідно до стандарту ДСН 3.3.6.042-99, мікроклімат виробничих приміщень визначає умови внутрішнього середовища, які впливають на тепловий комфорт працівників. Ці умови охоплюють температуру, вологість, швидкість руху повітря, температуру поверхонь та рівень опромінення. Мікроклімат регулюється з урахуванням характеристик приміщення, рівня складності робіт та сезону.

Розробка нейронної мережі для класифікації КТ-зображень відносяться до категорії 1а, допустимі параметри мікроклімату для цієї категорії наведені в таблиці 5.1. Виробниче приміщення, де виконується робота має відповідати встановленим нормам щодо температури, вологості, руху повітря та інших параметрів, щоб забезпечити комфортні умови для працівників.

Таблиця 5.1 – Параметри мікроклімату

|             | Допустимі      |      |             |  |  |
|-------------|----------------|------|-------------|--|--|
| Період року | $t, \degree C$ | W, % | $V$ , $M/c$ |  |  |
| Теплий      | $22 - 28$      | 55   | $0,1-0,2$   |  |  |
| Холодний    | $21 - 25$      | 75   | 0,1         |  |  |

За допомогою різних заходів забезпечується відповідний мікроклімат, який відповідає нормативам. Ці заходи включають:

1. Вентиляція приміщення, що забезпечує достатню циркуляцію повітря.

2. Регулювання опалення та кондиціонування повітря, що дозволяє підтримувати оптимальну температуру.

3. Система запобігання задимлення, яка забезпечує видалення диму та забрудненого повітря з приміщення.

4. Утримання оптимальної вологості, що досягається за допомогою контролю та регулювання рівня вологості повітря.

Ці заходи мають на меті забезпечити комфортні умови для працівників і забезпечити дотримання вимог щодо мікроклімату відповідно до нормативів.

5.2.2 Склад повітря робочої зони

У виробничому процесі активно використовуються різні речовини, які можуть потрапити в атмосферу та створити потенційну загрозу для здоров'я людей. Токсичні речовини – це речовини, які при некоректному використанні або в результаті порушень технологічних процесів, можуть призвести до професійних захворювань, промислових травм або впливати на загальний стан організму людини. В повітрі робочої зони вони можуть існувати у формі парів, газів або пилу. Вплив цих речовин на організм людини залежить від їх хімічного складу, розміру, форми частинок та їх концентрації. У приміщенні, де виконувалася розробка нейронної мережі для класифікації КТ-зображень може бути підвищена концентрація пилу та озону. Максимально допустимі рівні шкідливих речовин, які можуть бути присутні у цьому приміщенні, наведені в таблиці 5.2.

| Назва речовини  | $\Gamma\mu K$ , мг/м <sup>3</sup> | $\Gamma\mu K$ , мг/м <sup>3</sup> | Клас          |  |
|-----------------|-----------------------------------|-----------------------------------|---------------|--|
|                 | Максимально разова                | Середньо добова                   | небезпечності |  |
| Пил нетоксичний | 10                                | 4                                 | 4             |  |
| Озон            | 0,16                              | 0,03                              |               |  |

Таблиця 5.2 – ГДК шкідливих речовин у повітрі

Для підтримання високої якості повітря в робочій зоні використовується механічна система вентиляції та здійснюється регулярне прибирання та провітрювання приміщення. Забезпечення ефективної циркуляції повітря та підтримання оптимальної вологості відіграє важливу роль у створенні комфортних та безпечних умов для працівників. Окрім цього, важливо регулярно очищати систему вентиляції та вироби для очищення повітря для забезпечення їхньої ефективної роботи.

## 5.2.3 Виробниче освітлення

Метою освітлення на робочих місцях є створення необхідних умов для виробничого процесу, безпечного переміщення людей та руху транспорту, і відповідно до сучасних стандартів обов'язкове для всіх виробничих приміщень. Оцінка мінімального рівня освітленості проводиться з урахуванням зорової активності, контрастності об'єкта та фону. Один з ключових нормативних параметрів для природного освітлення - це коефіцієнт природного освітлення (КПО). Значення КПО встановлюються в залежності від виду зорової діяльності та відображення світла в приміщенні. Нормативи освітленості для штучного освітлення та КПО (для регіонів зі світловим кліматом ІІІ) для умов виконання роботи наведені в таблиці 5.3.

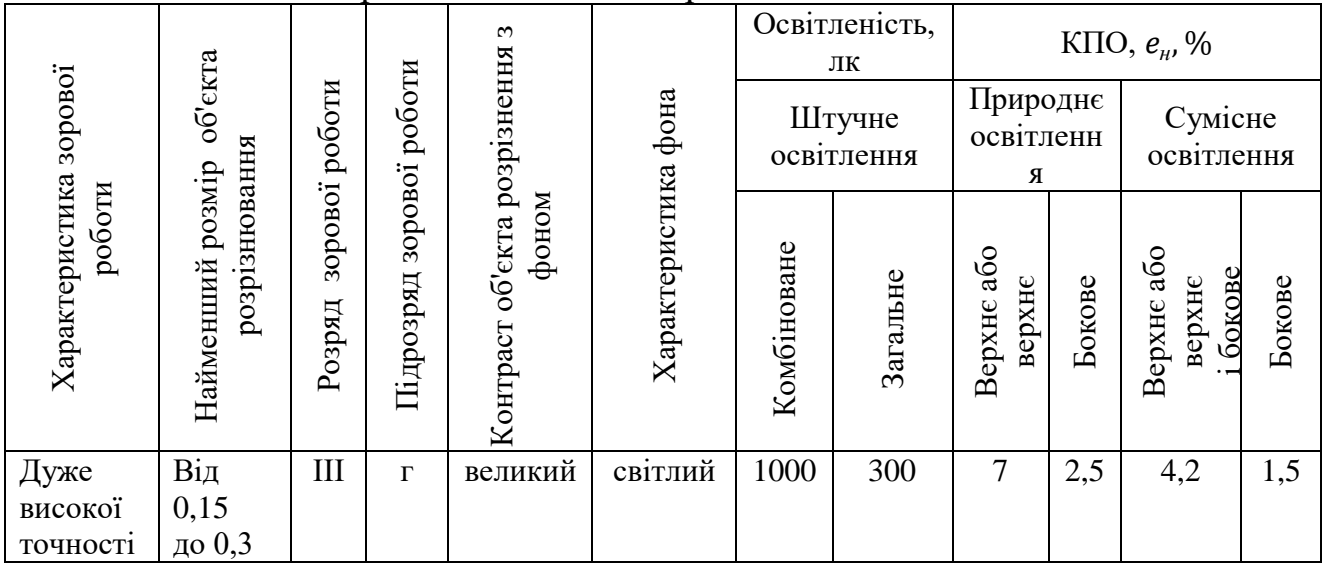

Таблиця 5.3 - Норми освітленості в приміщенні

Для забезпечення відповідного освітлення в робочих приміщеннях рекомендується вживати ряд заходів, які включають:

1. Встановлення достатньої кількості освітлювальних приладів, що гарантує належний рівень освітленості в приміщенні.

2. Використання підсвічування, яке може бути корисним для покращення видимості на певних об'єктах або ділянках.

3. Розміщення джерел світла на оптимальній висоті з метою рівномірного розподілу світла та уникнення надмірних тіней.

4. Регулярне обслуговування освітлювальної системи для забезпечення її ефективності та безпеки.

## 5.2.4 Виробничий шум

Під час розробки нейронної мережі для класифікації КТ-зображень, на робочому місці дослідника виникає небажаний шум, що походить від функціонування різноманітних системних блоків, принтерів обладнання для кондиціонування повітря, вентиляторів систем охолодження та сервоприводів. Нормативні вимоги щодо шуму, ультразвуку та інфразвуку на робочому місці розглянуті в ДСН 3.3.6.037-99. Залежно від характеру робіт та особливостей шуму, необхідно дотримуватися припустимих рівнів звукового тиску, які відповідають гігієнічним нормам. Рівень звуку L\_A не повинен перевищувати 50 дБА, що бачимо в таблиці 5.4.

|            |                                                                               |    |     |     |     |      |      |        |        | Допуст- |
|------------|-------------------------------------------------------------------------------|----|-----|-----|-----|------|------|--------|--------|---------|
|            | Допустимі рівні звукового тиску (дБ) в<br>стандартизованих октавних смугах зі |    |     |     |     |      |      |        |        | мий     |
| Характер   |                                                                               |    |     |     |     |      |      |        | рівень |         |
| робіт      | середньогеометричними частинами (Гц)                                          |    |     |     |     |      |      | звуку, |        |         |
|            |                                                                               |    |     |     |     |      |      |        |        | дБА     |
|            | 32                                                                            | 63 | 125 | 250 | 500 | 1000 | 2000 | 4000   | 8000   |         |
| Виробничі  | 86                                                                            | 71 | 61  | 54  | 49  | 45   | 42   | 40     | 38     | 50      |
| приміщення |                                                                               |    |     |     |     |      |      |        |        |         |

Таблиця 5.4 – Допустимі рівні звукового тиску та звуку

Для забезпечення прийнятних рівнів шуму (поліпшення шумового середовища) в приміщенні рекомендується виконати звукоізоляцію приміщення з використанням пористих звукопоглинаючих матеріалів та використовувати безшумні комп'ютери з пасивним охолодженням.

## 5.2.5 Виробничі випромінювання

Під час розробки нейронної мережі для класифікації КТ-зображень у виробничому приміщенні можлива поява електромагнітного випромінювання. Щоб забезпечити безпеку працівника, необхідно дотримуватися встановлених вимог щодо рівнів електромагнітного випромінювання та магнітних полів. Гранично допустимі значення напруженості електричного і магнітного полів промислової частоти в залежності від часу їх впливу встановлюються ДСанПіН 3.3.6.096-2002. Згідно з цим нормативним документом перебування в ЕП промислової частоти напруженістю до 5 кВ/м допускається протягом усього робочого дня. Гранично допустимі рівні електромагнітного поля
радіочастотного діапазону для працівника становлять  $E_{\text{run}} = 25$  В/м та  $B_{\text{FJD}} = 250$  нТл.

Для зменшення впливу електромагнітного випромінювання на працівників рекомендується оптимізувати організацію робочого простору, правильно розміщувати технологічне обладнання та дотримуватися гігієнічних режимів праці та відпочинку. Також важливо обмежувати час перебування працівників в зоні випромінювання.

5.2.6 Психофізіологічні фактори

Оцінка психофізіологічних факторів під час розробки нейронної мережі для класифікації КТ-зображень здійснюється відповідно до Гігієнічної класифікацією праці за показниками шкідливості та небезпечності факторів виробничого середовища, важкості та напруженості трудового процесу.

Робоча поза: періодичне перебування в незручній позі (робота з поворотом тулуба, незручним розташуванням кінцівок) та/або фіксованій позі (неможливість зміни взаєморозташування різних частин тіла відносно одна одної) до 25% часу зміни;

Класи умов праці за показниками напруженості праці:

Інтелектуальні навантаження:

Зміст роботи – творча діяльність, що вимагає вирішення складних завдань за відсутності алгоритму;.

Сприймання інформації та їх оцінка – сприймання інформації з наступною корекцією дій та операцій;

Розподіл функцій за ступенем складності завдання – обробка, виконання завдання та його перевірка.

Сенсорні навантаження:

Зосередження (%за зміну) – до 5-75%;

Щільність сигналів (звукові за1 год) – до 150;

Навантаження на слуховий аналізатор (%) – розбірливість слів та сигналів від 50 до 80 %;

Спостереження за екранами відеотерміналів (годин на зміну) – 4-6год. Навантаження на голосовий апарат ( протягом тижня) – від 16 до 20. Емоційне навантаження:

Ступінь відповідальності за результат своєї діяльності – є відповідальним за функціональну якість основної роботи; Ступінь ризику для власного життя – вірогідний;

Режим праці:

Тривалість робочого дня – 8 год;

Змінність роботи – однозмінна (без нічної зміни).

За зазначеними показниками важкості та напруженості праці, робота, яка виконується належить до допустимого класу умов праці (напруженість праці середнього ступеня).

5.3 Безпека в надзвичайних ситуаціях

5.3.1 Захист населення та персоналу в умовах радіаційного забруднення

Організм людини, рослинний і тваринний світ постійно зазнають дії іонізуючого випромінювання, яке складається з природної (космічне випромінювання, випромінювання радіоактивних газів з верхніх шарів земної кори) і штучної (рентгенівські апарати, телевізійні прилади, радіоізотопи, атомоходи, атомні електростанції, ядерні випробування) радіоактивності. Усі джерела радіоактивного випромінювання становлять так званий природний радіаційний фон, під яким розуміють дозу іонізуючого випромінювання, що складається з космічного випромінювання, випромінювання природних радіонуклідів, які знаходяться у верхніх шарах Землі, приземній атмосфері, продуктах харчування, воді та організмі людини.

Радіоактивні речовини потрапляють у повітря, ґрунти, ріки, озера, моря, океани, а звідти поглинаються рослинами, рибами, тваринами і молюсками. Через листя і коріння радіоактивні речовини потрапляють у рослини, а потім в організм тварин і з продуктами рослинного та тваринного походження, з водою - в організм людини. При вивченні дії випромінювання на організм людини встановлено такі особливості:

навіть незначна кількість поглиненої енергії випромінювання  $\Box$ спричинює глибокі біологічні зміни в організмі;

 $\Box$ наявність прихованого (інкубаційного) періоду дії іонізуючого випромінювання;

випромінювання має генетичний ефект;  $\Box$ 

 $\Box$ органи живого організму мають різну чутливість до випромінювання;

 $\Box$ окремі організми неоднаково реагують на опромінювання;

 $\Box$ опромінювання залежить від частоти, одноразове опромінювання у великій дозі спричинює більш глибокі зміни.

5.3.2 Розрахунок коефіцієнта протирадіаційного захисту приміщення першого поверху

Коефіцієнт протирадіаційного захисту розраховуватимемо за формулою

$$
K_{3} = \frac{0.65 \times K_{1} \times K_{CT}}{(1 - K_{III})(K_{0} \times K_{CT} + 1)K_{M}}.
$$

Елементи будівлі:

- Зовнішні стіни з керамічної цегли 51 см, маса  $1\text{m}^2$  – 663 кг.

- Внутрішні стіни цегляні товщиною 38 см, маса  $1m^2 - 494$  кг.

- Перегородки цегляні товщиною 12 см, маса  $1m^2 - 156$  кг.

- Перегородки пінобетонні товщиною 10 см, маса  $1m^2 - 80$  кг.

- Площа віконних прорізів: ВК-1 – 1,5 м<sup>2</sup>; ВК-2 – 1,5 м<sup>2</sup>; ВК-4 – 0,9 м<sup>2</sup>

- Площа дверних прорізів: ДВ-1 – 2,7 м<sup>2</sup>; Д-3 – 2,16 м<sup>2</sup>; Д-4 – 4,6 м<sup>2</sup>; Д-5 – 2,1 м<sup>2</sup>; Д-6 – 1,5 м<sup>2</sup>.

- Висота підвіконників – 0,8 м.

- Площа підлоги для розрахунку приміщення – 56 м<sup>2</sup>.

- Висота приміщення  $-3$  м.

Плоскі кути приміщення:

Кут  $\alpha_1 = 70^\circ$ . Проти кута розташовані:

- зовнішня стіна 51 см площею 18,9 м<sup>2</sup> з прорізом площею 3 м<sup>2</sup>;
- внутрішня стіна 10 см площею 18,9 м<sup>2</sup> з прорізом площею 2,16 м<sup>2</sup>;
- внутрішня стіна 38 см площею 18,9 м<sup>2</sup> з прорізом площею 8 м<sup>2</sup>;
- 2 внутрішні стіни 10 см площею 18,9 м<sup>2</sup> з прорізом площею 10,9 м<sup>2</sup>.

Кут  $\alpha_2 = 110^\circ$ . Проти кута розташовані:

- внутрішня стіна 38 см площею 26,7 м<sup>2</sup> з прорізом площею 2,1 м<sup>2</sup>;
- зовнішня стіна 51 см площею 26,7 м<sup>2</sup> з прорізом площею 5,1 м<sup>2</sup>.

Кут  $\alpha_3 = 70^\circ$ . Проти кута розташовані:

- зовнішня стіна 51 см площею 18,9 м<sup>2</sup> з прорізом площею 3 м<sup>2</sup>;
- внутрішня стіна 38 см площею 18,9 м<sup>2</sup> з прорізом площею 8 м<sup>2</sup>;
- 2 внутрішні стіни 10 см площею 18,9 м<sup>2</sup> з прорізом площею 10,9 м<sup>2</sup>;
- внутрішня стіна 10 см площею 18,9 м<sup>2</sup> з прорізом площею 2,16 м<sup>2</sup>;
- 2 внутрішні стіни 10 см площею 18,9 м<sup>2</sup>;
- внутрішня стіна 38 см площею 18,9 м<sup>2</sup> з прорізом площею 4,6 м<sup>2</sup>.

Кут  $\alpha_4 = 110^\circ$ . Проти кута розташовані:

- зовнішня стіна 51 см площею 26,7 м<sup>2</sup> з прорізом площею 6,9 м<sup>2</sup>.

Розрахуємо зведені маси стін розташованих проти плоских кутів.

# <u>Kyr α<sub>1</sub></u> =  $70^\circ$ .

Маса 1 м<sup>2</sup> стіни товщиною 51 см площею 18,9 м<sup>2</sup> з прорізом площею 3 м<sup>2</sup>

$$
\alpha_{\rm cr} = \frac{3}{18.9} = 0.16, G_{\rm np} = 663(1 - 0.16) = 556.9 \, \text{(kr)}.
$$

Маса 1 м<sup>2</sup> стіни товщиною 10 см площею 18,9 м<sup>2</sup> з прорізом площею 2,16 м<sup>2</sup>

$$
\alpha_{\rm cr} = \frac{2.16}{18.9} = 0.11, G_{\rm np} = 80(1 - 0.11) = 71.2 \, (\text{kr}).
$$

Маса 1 м<sup>2</sup> стіни товщиною 38 см площею 18,9 м<sup>2</sup> з прорізом площею 8 м<sup>2</sup>

$$
\alpha_{\rm cr} = \frac{8}{18,9} = 0.42, G_{\rm np} = 494(1 - 0.42) = 284,9 \text{ (kr)}.
$$

Маса 1 м<sup>2</sup> 2-х внутрішніх стін 10 см площею 18,9 м<sup>2</sup> з прорізом площею 10,9  $M<sup>2</sup>$ 

$$
\alpha_{\rm cr} = \frac{10.9}{18.9} = 0.58, G_{\rm np} = 2 \times 80(1 - 0.58) = 67.2 \text{ (kr)}.
$$

Сумарна зведена маса стін плоского кута  $\alpha_1$ 

$$
G_{\Sigma}^1 = 556.9 + 71.2 + 284.9 + 67.2 = 980.2 \, (\text{kr/m}^2).
$$

Kyr  $\alpha_2 = 110^\circ$ .

Маса 1 м<sup>2</sup> стіни товщиною 38 см площею 26,7 м<sup>2</sup> з прорізом площею 2,1 м<sup>2</sup>

$$
\alpha_{\rm cr} = \frac{2.1}{26.7} = 0.08, G_{\rm np} = 494(1 - 0.08) = 454.5 \, (\text{kr}).
$$

Маса 1 м<sup>2</sup> стіни товщиною 51 см площею 26,7 м<sup>2</sup> з прорізом площею 5,1 м<sup>2</sup>

$$
\alpha_{\rm cr} = \frac{5.1}{26.7} = 0.19, G_{\rm np} = 663(1 - 0.19) = 537 \, \text{(kr)}.
$$

Сумарна зведена маса стін плоского кута  $\alpha_2$ 

$$
G_{\Sigma}^2 = 454.5 + 537 = 991.5 \, (\text{kr/m}^2).
$$

Kyr  $\alpha_3 = 70^\circ$ .

 $M<sup>2</sup>$ 

Маса 1 м<sup>2</sup> стіни товщиною 51 см площею 18,9 м<sup>2</sup> з прорізом площею 3 м<sup>2</sup>

$$
\alpha_{\rm cr} = \frac{3}{18.9} = 0.16, G_{\rm np} = 663(1 - 0.16) = 556.9
$$
 (kr).

Маса 1 м<sup>2</sup> стіни товщиною 38 см площею 18,9 м<sup>2</sup> з прорізом площею 8 м<sup>2</sup>

$$
\alpha_{\rm cr} = \frac{8}{18.9} = 0.42, G_{\rm np} = 494(1 - 0.42) = 284.9 \text{ (kr)}.
$$

Маса 1 м<sup>2</sup> стіни товщиною 38 см площею 18,9 м<sup>2</sup> з прорізом площею 4,6 м<sup>2</sup>

$$
\alpha_{\rm cr} = \frac{4.6}{18.9} = 0.24, G_{\rm np} = 494(1 - 0.24) = 375.4 \text{ (kr)}.
$$

Маса 1 м<sup>2</sup> 2-х внутрішніх стін 10 см площею 18,9 м<sup>2</sup> з прорізом площею 10,9

$$
\alpha_{\rm cr} = \frac{10.9}{18.9} = 0.58, G_{\rm np} = 2 \times 80(1 - 0.58) = 67.2
$$
 (kr).

Маса 1 м<sup>2</sup> стіни товщиною 10 см площею 18,9 м<sup>2</sup> з прорізом площею 2,16 м<sup>2</sup>

$$
\alpha_{\rm cr} = \frac{2.16}{18.9} = 0.11, G_{\rm np} = 80(1 - 0.11) = 71.2
$$
 (kr).

Маса 1 м<sup>2</sup> 2-х внутрішніх стін товщиною 10 см площею 18,9 м<sup>2</sup>

$$
G_{\text{np}} = 80 \times 2 = 160 \text{ (kr)}.
$$

Сумарна зведена маса стін плоского кута  $\alpha_3$ 

$$
G_{\Sigma}^{3} = 556.9 + 284.9 + 375.4 + 67.2 + 71.2 + 160 = 1515.6 \text{ (kr/m}^{2}\text{)}.
$$
  
Kyr  $\alpha_{4} = 110^{\circ}$ .

Маса 1 м<sup>2</sup> стіни товщиною 51 см площею 26,7 м<sup>2</sup> з прорізом площею 6,9 м<sup>2</sup>

$$
\alpha_{\text{cr}} = \frac{6.9}{26.7} = 0.26, G_{\text{np}} = 663(1 - 0.26) = 490.6 \text{ (kr)}.
$$

Сумарна зведена маса стін плоского кута  $\alpha_4$ 

$$
G_{\Sigma}^{4}=490,6~(\text{K}\Gamma/\text{m}^{2}).
$$

Отже сумарні зведені маси стін і перегородок проти внутрішніх кутів приміщення складають

$$
G_{\Sigma}^1
$$
 = 980,2 (kr/m<sup>2</sup>);  $G_{\Sigma}^2$  = 991,5 (kr/m<sup>2</sup>);  
 $G_{\Sigma}^3$  = 1515,6 (kr/m<sup>2</sup>);  $G_{\Sigma}^4$  = 490,6 (kr/m<sup>2</sup>).

Сумарні маси стін проти третього плоского кута більше  $1000$  кг/м<sup>2</sup>, тому

$$
K_1 = \frac{360}{36 + \sum \alpha_i} = \frac{360}{36 + 290} = 1,1.
$$

За мінімальною сумарною масою стін

$$
G_{\Sigma}^{4} = 490.6 \, (\text{kr/m}^2)
$$

визначаємо [12] коефіцієнт  $K_{cr}$ =30.

За шириною будівлі визначаємо коефіцієнт, який враховує долю розсіювання випромінювання  $K_{\mu}$ =0,19 (висота приміщення складає 3 м) [12].

Коефіцієнт К0, що враховує зниження поглинальної здатності зовнішніх стін за рахунок наявності в них віконних і дверних прорізів та проникнення в приміщення вторинного випромінювання, з врахуванням висоти від підлоги до вікон 0,75 м розрахуємо

$$
K_0 = 0.8 \frac{S_0}{S_{\Pi}} = 0.8 \frac{6.9}{56} = 0.1,
$$

де S $_0$ = 6,9 м<sup>2</sup> – площа віконних і дверних прорізів приміщення; S<sub>п</sub> = 56 м<sup>2</sup> – площа підлоги приміщення.

Коефіцієнт, що враховує зниження дози радіації в будівлі, розташованій в районі забудови, від екранувальної дії сусідніх споруд  $K<sub>M</sub>=0,55$  [ ].

Отже коефіцієнт протирадіаційного захисту приміщення

$$
K_{3} = \frac{0.65 \times K_{1} \times K_{CT}}{(1 - K_{III})(K_{0} \times K_{CT} + 1)K_{M}} = \frac{0.65 \times 1.1 \times 30}{(1 - 0.19)(0.1 \times 30 + 1)0.55} = 12.
$$

Приміщення першого поверху для якого проведено розрахунок має коефіцієнт протирадіаційного захисту 12, тому за умови його герметизації може бути використана для нетривалого переховування в разі забруднення навколишньої території радіоактивними речовинами з подальшою евакуацією людей в безпечні райони.

#### ВИСНОВКИ

На сьогоднішній день комп'ютерна томографія та цифрові технології міцно зайняли нішу в більшості розділів високотехнологічної медицини. Їх застосування дозволяє домогтися значного підвищення ефективності роботи хірурга за рахунок науково обґрунтованого врахування індивідуальних особливостей пацієнта, оптимізації операційного процесу і мінімізації травми при хірургічному втручанні.

Алгоритми глибинного навчання дають змогу якісно та швидко класифікувати будь-які зображення, в тому числі і медичні, що й було продемонстровано в даній роботі. Після аналізу існуючих алгоритмів класифікації зображень, було виявлено, що штучні нейронні мережі найбільш точно зможуть вирішити поставлену задачу.

Для початку було створено просту нейронну мережу, щоб проаналізувати, як проходить навчання. В подальшому архітектура була ускладнена для збільшення точності роботи системи, що й було досягнуто для 9-шарової нейромережі CNN. Нейромережа розроблялась на мові програмування Python за допомогою бібліотеки Keras в середовищі програмування Jupyter Notebook.

Розроблена нейронна мережа дає змогу автоматично, швидко та з великою точність виявляти артефакти на КТ-зображеннях. Вона дозволить оптимізувати подальшу реконструкцію та сегментацію зображень.

Досягнута точність роботи системи – 95 % повністю задовольняє поставлені в магістерській роботі задачі.

### ПЕРЕЛІК ДЖЕРЕЛ ПОСИЛАННЯ

1. Качмар, В. О., Авраменко, В. І. Напрямки розвитку інформаційних технологій у медицині. *Медицина транспорту України*, 2011 (3), 96-103.

2. Макуріна, Г. І. Сучасні інформаційні технології в медицині, можливість їх інтегрування з системами цифрової діагностики. *Актуальні проблеми та перспективи розвитку медичної науки та освіти*. 2019. С. 59-63.

3. Дідух, В. Д., Рудяк, Ю. А., & Багрій-Заяць, О. А. Х-випромінювання і комп'ютерна томографія. *Матеріали міжнародної наукової конференції "Іван Пулюй: життя в ім'я науки та України "(до 175-ліття від дня народження)*, 2020. С. 58-59.

4. Sera, T. Computed tomography. 2021. Springer Singapore. P. 167-187.

5. Iannitti, D. A., Gregg, S. C., Mayo-Smith, W. W., Tomolonis, R. J., Cioffi, W. G., Pricolo, V. E. Portal venous gas detected by computed tomography: is surgery imperative?. *Digestive Surgery*, 2013. *20*(4). P. 306-315.

6. Лавренюк М. С. Огляд методів машинного навчання для класифікації великих обсягів супутникових даних / М. С. Лавренюк, О. М. Новіков. // System Research & Information Technologies. – 2018. – С. 52–71.

7. Bishop C.M. Pattern Recognition and Machine Learning / C.M. Bishop. — NY: Springer. — 2006.

8. Zgurovsky M.Z. System Analysis: Theory and Applications / M.Z. Zgurovsky, N.D. Pankratova // Springer. — 2007. — 448 p.

9. Novikov A. The synthesis of information protection systems with optimal properties / A. Novikov, A. Rodionov // Complexity and Security. — Vol. 37. — 2008.  $-307$  p.

10. LeCun Y. Deep learning / Y. LeCun, B. Yoshua, H. Geoffrey // Nature. — Vol. 521, N 7553. — 2015. — P. 436–444.

11. Ghamisi P. Advanced Spectral Classifiers for Hyperspectral Images: A review / P. Ghamisi, J. Plaza, Y. Chen et al // IEEE Geoscience and Remote Sensing Magazine. — Vol. 5, N 1. — 2017. — P. 8–32.

12. Fukunaga K. Introduction to statistical pattern recognition / K. Fukunaga // Academic press, 2013. — 591 p.

13. Maulik U. Remote Sensing Image Classification: A survey of supportvectormachine-based advanced techniques / U. Maulik, D. Chakraborty // IEEE Geoscience and Remote Sensing Magazine. — Vol. 5, N 1. — 2017. — P. 33–52.

14. Gislason P.O. Random forests for land cover classification / P.O. Gislason, J.A. Benediktsson, J.R. Sveinsson // Pattern Recognition Letters. — Vol. 27, N 4. — 2006. — P. 294–300.

15. McCulloch W.S. A logical calculus of the ideas immanent in nervous activity / W.S. McCulloch, W. Pitts // The bulletin of mathematical biophysics. — Vol.  $5, N$  4.  $-$  1943.  $-$  P. 115–133.

16. Rumelhart D.E. Learning representations by back-propagating errors / D.E. Rumelhart, G.E. Hinton, R.J. Williams // Cognitive modeling. — Vol. 5, N 3. — 1988. — P. 213–220.

17. Amari S.I. Statistical theory of learning curves under entropic loss criterion / S.I. Amari, N. Murata // Neural Computation. — Vol. 5, N 1. — 1993. — P. 140–153.

18. Schmidhuber J. Deep learning in neural networks: An overview / J. Schmidhuber // Neural networks. — Vol. 61. — 2015. — P. 85–117.

19. Rumelhart D.E. Learning internal representations by error propagation / D.E. Rumelhart, G.E. Hinton, R.J. Williams // Parallel distributed processing. MIT Press. — 1986. — P. 318–362.

20. Duchi J. Adaptive subgradient methods for online learning and stochastic optimization / J. Duchi, E. Hazan, Y. Singer // Journal of Machine Learning Research.  $-2011$ .  $- P. 2121 - 2159$ .

21. Patel V. Kalman-Based Stochastic Gradient Method with Stop Condition and Insensitivity to Conditioning / V. Patel // SIAM Journal on Optimization. — Vol. 26, N 4. — 2016. — P. 2620–2648.

22. Kingma D. Adam: A method for stochastic optimization / D. Kingma, J. Ba // arXiv preprint arXiv. — Vol. 1412, N 6980. — 2014. — P. 1–15.

23. Haykin S. Neural networks and learning machines / S. Haykin // Upper Saddle River. — NJ, USA: Pearson, 2009. — Vol. 3. — 938 p.

24. Hornik K. Multilayer feedforward networks are universal approximators / K. Hornik, M. Stinchcombe, H. White // Neural networks. — Vol. 2, N 5. — 1989. — P. 359–366.

25. Liu P. SVM or deep learning? A comparative study on remote sensing image classification / P. Liu, K.K.R. Choo, L. Wang, F. Huang // Soft Computing. — Vol. 21, N 23. — 2017. — P. 7053–7065.

26. Huang F.J. Large-scale learning with SVM and convolutional nets for generic object categorization / F.J. Huang, Y. LeCun // IEEE Computer Society Conference on Computer Vision and Pattern Recognition. — 2006. — P. 284–291. DOI: 10.1109/CVPR.2006.164.

27. Pirotti F. Benchmark of machine learning methods for classification of a Sentinel-2 image / F. Pirotti, F. Sunar, M. Piragnolo // International Archives of the Photogrammetry, Remote Sensing & Spatial Information Sciences. — Vol. 41. —  $2016. - P. 335 - 340.$ 

28. Breiman L. Random forests / L. Breiman // Machine learning. — Vol. 45, N 1. — 2001. — P. 5–32.

29. Програмування числових методів мовою Python : підруч. / А. В. Анісімов, А. Ю. Дорошенко, С. Д. Погорілий, Я. Ю. Дорогий ; за ред. А. В. Анісімова. – К. : "Київський університет", 2014. – 640 с.

30. Методичні вказівки до виконання лабораторних робіт з дисципліни "Інженерія прикладних інтелектуально-орієнтованих програмних продуктів" для студентів спеціальностей 121 "Інженерія програмного забезпечення" та 122 "Комп'ютерні науки та інформаційні технології" (всіх форм навчання) / В.М. Льовкін. – Запоріжжя : ЗНТУ, 2016. – 80 с.

31. Goldsborough P. A Tour of TensorFlow / P. Goldsborough. // Fakultät für Informatik.  $-2016$ .

32. Understand TensorFlow by mimicking its API from scratch [Електронний ресурс] // Machine Learning. – 2019. – Режим доступу до ресурсу: [https://medium.com/@d3lm/understand-tensorflow-by-mimicking-its-api-from](https://medium.com/@d3lm/understand-tensorflow-by-mimicking-its-api-from-scratch-faa55787170d)[scratch-faa55787170d.](https://medium.com/@d3lm/understand-tensorflow-by-mimicking-its-api-from-scratch-faa55787170d)

33. My Journey into DeepLearning using Keras [Електронний ресурс] // Medium. – 2018. – Режим доступу до ресурсу: [https://towardsdatascience.com/my](https://towardsdatascience.com/my-journey-into-deeplearning-using-keras-part-1-67cbb50f65e6)[journey-into-deeplearning-using-keras-part-1-67cbb50f65e6.](https://towardsdatascience.com/my-journey-into-deeplearning-using-keras-part-1-67cbb50f65e6)

34. Карпович А. В. Використання згорткових нейронних мереж для задачі класифікації текстів / А. В. Карпович. // International scientific journal «Internauka». – 2018. – С. 69–72.

35. Методичні вказівки до виконання економічної частини магістерських кваліфікаційних робіт / Уклад. : В. О. Козловський, О. Й. Лесько, В. В. Кавецький. – Вінниця : ВНТУ, 2021. – 42 с.

36. Наказ від 08.04.2014 № 248 Про затвердження Державних санітарних норм та правил Гігієнічна класифікація праці за показниками шкідливості та небезпечності факторів виробничого середовища, важкості та напруженості трудового процесу. Режим доступу: http://online.budstandart.com/ua/catalog/topiccatalogua/laborprotection/14.\_nakazy\_ta\_rozpor\_183575/248+58074-detail.html

37. ДБН В.2.5-28:2018 Природне і штучне освітлення**.** Режим доступу: http://online.budstandart.com/ua/catalog/doc-page.html?id\_doc=79885

38. ДСанПіН 3.3.6.096-2002 Державні санітарні норми і правила при роботі з джерелами електромагнітних полів. Офіційний вісник України вiд 07.09.2009 - 2009 р., № 66.

39. ДСН 3.3.6.042-99 Санітарні норми мікроклімату виробничих приміщень. Режим доступу:<http://mozdocs.kiev.ua/view.php?id=1972>

40. НПАОП 0.00-7.15-18 Вимоги щодо безпеки та захисту здоров'я працівників під час роботи з екранними пристроями. Режим доступу: http://sop.zp.ua/norm\_npaop\_0\_00-7\_15-18\_01\_ua.php

41. Правила улаштування електроустановок. Режим доступу: <http://www.energiy.com.ua/PUE.html>

42. ДСТУ 8604:2015 Дизайн і ергономіка. Робоче місце для виконання робіт у положенні сидячи. Загальні ергономічні вимоги - [Електронний ресурс] [http://online.budstandart.com/ua/catalog/doc-page?id\\_doc=71028](http://online.budstandart.com/ua/catalog/doc-page?id_doc=71028)

43. ДСН 3.3.6.037-99 Санітарні норми виробничого шуму, ультразвуку та інфразвуку. - [Електронний ресурс] - Режим доступу: [http://document.ua/sanitarni-normi-virobnichogo-shumu-ultrazvuku-ta-infrazvuku](http://document.ua/sanitarni-normi-virobnichogo-shumu-ultrazvuku-ta-infrazvuku-nor4878.html)[nor4878.html](http://document.ua/sanitarni-normi-virobnichogo-shumu-ultrazvuku-ta-infrazvuku-nor4878.html)

# ПРОТОКОЛ

# ПЕРЕВІРКИ КВАЛІФІКАЦІЙНОЇ РОБОТИ НА НАЯВНІСТЬ ТЕКСТОВИХ ЗАПОЗИЧЕНЬ

Назва роботи: Дослідження та розробка нейронної мережі для виявлення артефактів на КТ-зображеннях

Тип роботи: МКР

Підрозділ: кафедра біомедичної інженерії та оптико-електронних систем

## Показники звіту подібності Unicheck Оригінальність 93,2 % Схожість 6,8 %

◘ 1. Запозичення, виявлені у роботі, оформлені коректно і не містять ознак плагіату.

□ 2. Виявлені у роботі запозичення не мають ознак плагіату, але їх надмірна кількість викликає сумніви щодо цінності роботи і відсутності самостійності її виконання автором. Роботу направити на розгляд експертної комісії кафедри.

□ 3. Виявлені у роботі запозичення є недобросовісними і мають ознаки плагіату та/або в ній містяться навмисні спотворення тексту, що вказують на спроби приховування недобросовісних запозичень.

Особа, відповідальна за перевірку

Count

Штофель Д. Х.

Ознайомлені з повним звітом подібності, який був згенерований системою Unicheck щодо роботи.

Автор роботи

Кузнецов П. Г.

Керівник роботи

Тимчик С. В.